# МИНИСТЕРСТВО НАУКИ И ВЫСШЕГО ОБРАЗОВАНИЯ РОССИЙСКОЙ ФЕДЕРАЦИИ

федеральное государственное бюджетное образовательное учреждение высшего образования

«Тольяттинский государственный университет»

Институт машиностроения

(наименование института полностью)

Кафедра Проектирование и эксплуатация автомобилей (наименование)

23.03.03 Эксплуатация транспортно-технологических машин и комплексов

(код и наименование направления подготовки, специальности)

Автомобили и автомобильный сервис

(направленность (профиль)/специализация)

# **ВЫПУСКНАЯ КВАЛИФИКАЦИОННАЯ РАБОТА (БАКАЛАВРСКАЯ РАБОТА)**

на тему Разработка шинного отделения для таксомоторного парка. Подъемник автомобилей

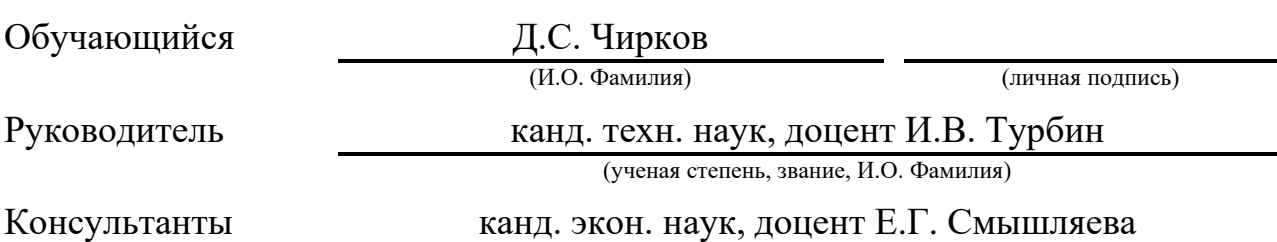

(ученая степень, звание, И.О. Фамилия)

#### **Аннотация**

В выпускной квалификационной работе выполнена разработка предприятия таксомоторного парка в современных условиях, конструкции подъемника для диагностирования автомобилей при выполнении технического обслуживания.

Новизна данной работы заключается в разработке подъемного оборудования, назначение которого – обеспечение работ, связанных со снятием колес, проведенные исследование и анализ подобного оборудования, которое существует на сегодняшний день в России, показали, что требуется разработка наиболее совершенного устройства.

Пояснительная записка содержит 72 страницы машинописного текста, 10 рисунков, 23 таблицы, графическая часть содержит 7 листов формата А1.

В данной работе был произведен анализ хозяйственной деятельности рассматриваемого предприятия и сделан его технологический расчет. По результатам было спроектировано устройство диагностики.

Проведено обоснование выбора марки подвижного состава автомобилей для использования на проектируемом предприятии.

В данной работе был произведен анализ хозяйственной деятельности рассматриваемого предприятия и сделан технологический расчет таксомоторного парка. По результатам была построена планировка производственного корпуса АТП. Выбрано технологическое оборудование для шинного отделения и разработана его планировка. В конструкторском разделе выполнено проектирование подъемника для работ со снятием колес. Проведены основные конструкторские расчеты. Проведен сравнительный анализ технико-экономических параметров разработанного устройства. Разработаны технологические карты операции по замене колес подвижного состава автомобилей с использованием спроектированного устройства. В разделе БЖ выполнен анализ безопасности работ по замене колес легковых автомобилей при обслуживании.

# **Содержание**

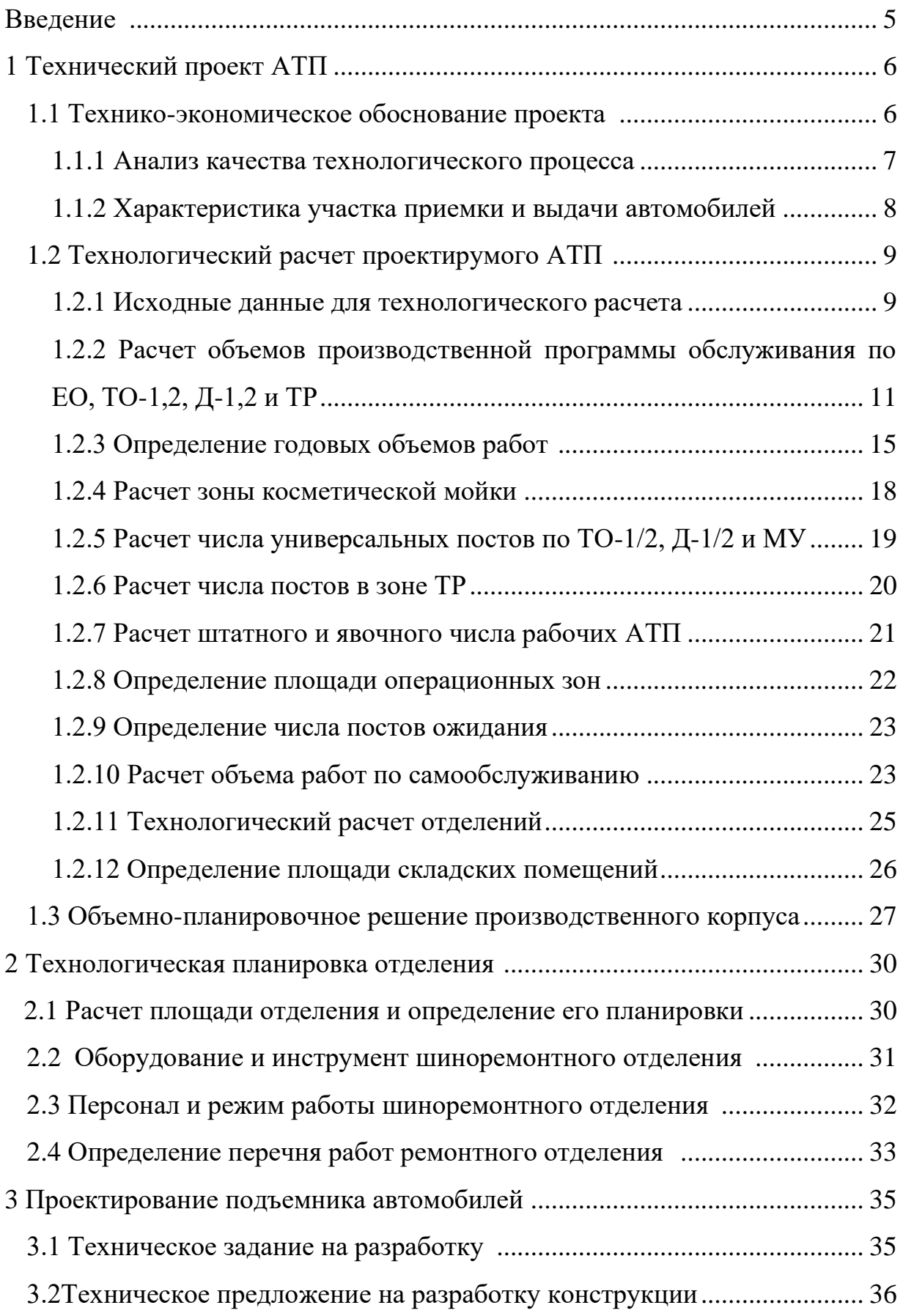

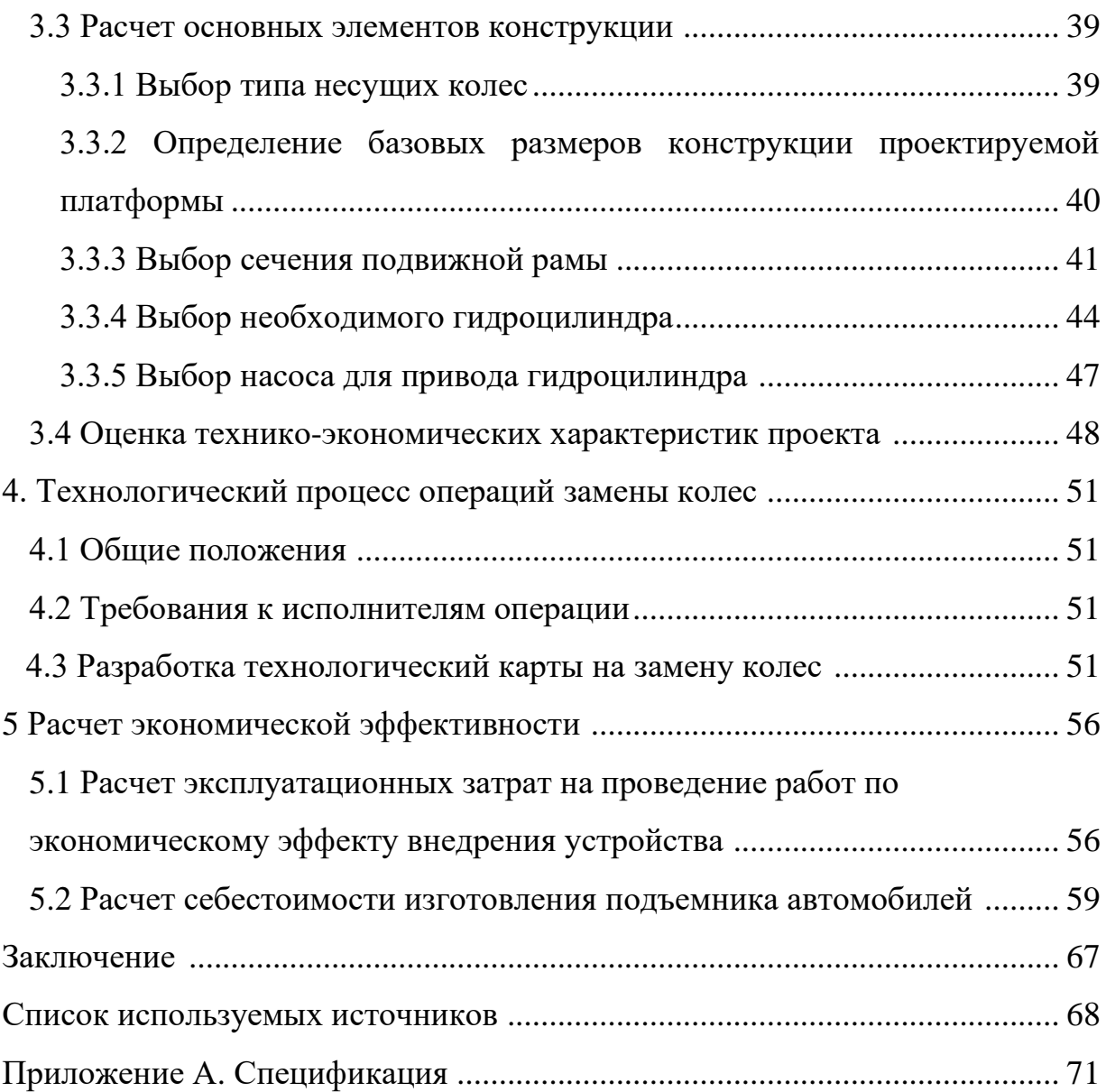

#### **Введение**

Исследования Министерства транспорта РФ отметили увеличение числа автомобилей за последнее десятилетие почти в два с половиной раза, что прямо отражается на повышении показателей производства на станциях техобслуживания транспортных средств. Согласно результатам данного исследования, ожидаемый прирост количества автомобилей в собственности граждан Российской Федерации будет увеличиваться ежегодно около 7%. Соответственно с подобной динамикой также будет повышаться количество потенциальных клиентов на оказание услуг технического обслуживания автотранспортных средств. [12]

В связи с этим при выборе марки автомобиля для проектируемого АТП следует учитывать данные обстоятельства. Предложенные в задании ВКР модели автомобилей имеют высокий уровень локализации производства. Ведение подробной базы данных обо всех имеющихся сведениях и результатах техобслуживания автотранспортных средств актуально с использованием механизированного способа заполнения архивов данных на сегодняшний день. С учетом возрастающего количества клиентов и спектра оказываемых услуг по обслуживанию машин учет является крайне неэффективным и нерентабельным. Как и большинство потребителей сферы обслуживания, помимо качества оказываемых услуг также оценивают и время, которое было затрачено на техническое обслуживание автомобиля.

Исходя из этого, разумнее всего доверить транспортное средство профессиональным мастерам. Темой данной выпускной квалификационной работы является «Разработка шинного отделения для таксомоторного парка. Подъемник автомобилей». Таксопарки – организации с многолетним опытом работы в сфере оказания услуг по техническому обслуживанию и ремонту автомобилей. Кроме того, помимо индивидуального подхода к каждой машине и клиенту, специализированным предприятием также обеспечивается гарантия на выполненные работы для защиты прав клиентов.

# **1 Технический проект АТП**

#### **1.1 Технико-экономическое обоснование проекта**

Согласно заданию, АТП должно быть рассчитано на 80 автомобилей ЛАДА-Гранта. Как правило, АТП обеспечено необходимым оборудованием и имеет квалифицированный персонал для обслуживания и ремонта автомобильной техники. На балансе предприятия имеются автомобили для осуществления перевозок для обеспечения собственных грузоперевозок. [3]

Предприятие предлагает следующие услуги:

- техническое обслуживание техники, в том числе предоставление услуг сторонним организациям и частным лицам,
- − своевременное предоставление отчетной информации вышестоящим организациям с уведомлением Учредителя,
- − разработка и внедрение более совершенных методов автоматизации работ по обслуживанию и ремонту техники, основанных на современных технологиях.

Для проведения производственной и хозяйственной деятельности оборудуется комплекс зданий, помещений и площадок общей площадью 2,5 тысячи м<sup>2</sup>, обеспечено водоснабжение, канализация, энергообеспечение от соответствующих сетей коммунальных служб города. Для обеспечения жизнедеятельности предприятия предусмотрено система аварийного энергообеспечения от дизельной электростанции мощностью 10 кВт.

Помещения оборудованы принудительной системой вентиляции и дымоудаления, система противопожарного водоснабжения подключена к городской сети.

Для обеспечения производства обслуживания и ремонта автомобильной техники предусмотрены, оборудованы и функционируют участки.

Цель технического обслуживания и ремонта состоит в поддержании дорожных транспортных средств в технически исправном состоянии и надлежащем внешнем виде, обеспечении надежности, экономичности, безопасности движения и экологической безопасности.

Рассматривая в данной работе тему по улучшению технического обслуживания автомобиля, определяем в таблицах 1, 2, 3, 4 основные ее неисправности, с возможными причинами и методами их устранения.

# **1.1.1 Анализ качества технологического процесса**

Качество технологического процесса на предприятии, оказывающем услуги авторемонтных работ, оценивается исходя из показателей результатов проверки не только технического обеспечения процесса производства оказания услуг, но также и уровня ведения документации. Таким образом, контроль качества распространяется на предмет и средства труда. К предмету труда на авторемонтных станциях относятся детали и материалы, получаемые от клиентов и поставщиков, а также изделия, которые были отремонтированы или получены непосредственно в процессе проведения работ. Кроме того, технологическая документация проведения авторемонтных работ также является составной частью предмета труда. К средствам труда относится процесс производства авторемонтных работ и технология его выполнения. Поэтому контроль качества услуг авторемонтных работ производится на всех этапах производства от момента составления договора на оказание услуг технического обслуживания автомобиля до окончания авторемонтных работ.

В автосервисе производятся следующие виды контроля качества:

– технический контроль;

– визуальный контроль и технический осмотр.

Для технического контроля установлены следующие виды:

а) по этапу процесса ремонта:

– входной;

- операционный;
- приемочный;

б) по полноте охвата контролем:

- сплошной;
- выборочный;
- непрерывный;
- периодический;
- летучий;

в) по месту проведения:

- стационарный;
- скользящий.

### **1.1.2 Характеристика участка приемки и выдачи автомобилей**

Участок приемки-выдачи автомобилей служит для оценки степени ремонта, осмотра автомобиля, в базе данных, оформление заказ наряда, по выполнению всех заявленных работ выдачи автомобиля клиенту.

Автомобиль перед началом каких-либо ремонтных работ устанавливается клиентом перед участком приемки-выдачи, затем мастерприемщик загоняет автомобиль на участок приемки-выдачи. Далее производиться оформление клиента и проверка его по базе данных на предмет ранее пользования услугами.

При наличии записей на клиента в базе данных мастер-приемщик дополняет анкету клиента, если же клиент обращается впервые заводит на него новую. Затем выслушав перечень заявленных работ клиентом, мастерприемщик составляет заказ-наряд на выполнение работ, совместно с клиентом производиться первичный визуальный осмотр автомобиля на предмет имеющихся внешних повреждений, данная также отмечается в заказ наряде. По окончанию осмотра клиента информируют о всех имеющихся повреждениях автомобиля, даже о тех, которые не заявлены клиентом.

После тщательного осмотра автомобиля мастер-приемщик заканчивает оформление заказ-наряда согласовывая перечень необходимых работ с клиентом.

После оформления документов автомобиль передается в зону технического обслуживания для производства ремонтных работ, заявленных клиентом.

По окончанию работ автомобиль возвращается обратно на участок приемки-выдачи, где уже совместно с клиентом производиться осмотр автомобиля по результатам проделанной работы. Убедившись в соответствии выполненных ремонтных работ, заявленных клиентом, а также при отсутствии претензий у заказчика, наряд-заказ закрывается, автомобиль передается клиенту, так же оформляется бланк рекомендационного ремонта не заявленных клиентом работ. В базе данных отмечается время выдачи автомобиля, список запасных частей, использованных при ремонте и пожелания к клиенту.

### **1.2 Технологический расчет проектируемого АТП**

#### **1.2.1 Исходные данные для технологического расчета**

По заданию, выданному на кафедре, необходимо провести технологический расчет производственного корпуса таксомоторного автотранспортного предприятия. АТП предназначено для технического обслуживания и текущего ремонта 80 автомобилей ЛАДА-Гранта. Определим основные технические характеристики предприятия по стандартным методикам, изложенным в литературе [4], [11] и [17].

Данные берем из задания на выполнение работы, а также данные полученные из инструкции завода изготовителя ЛАДА-Гранта [1], для удобства использования, разместим в таблице 1.

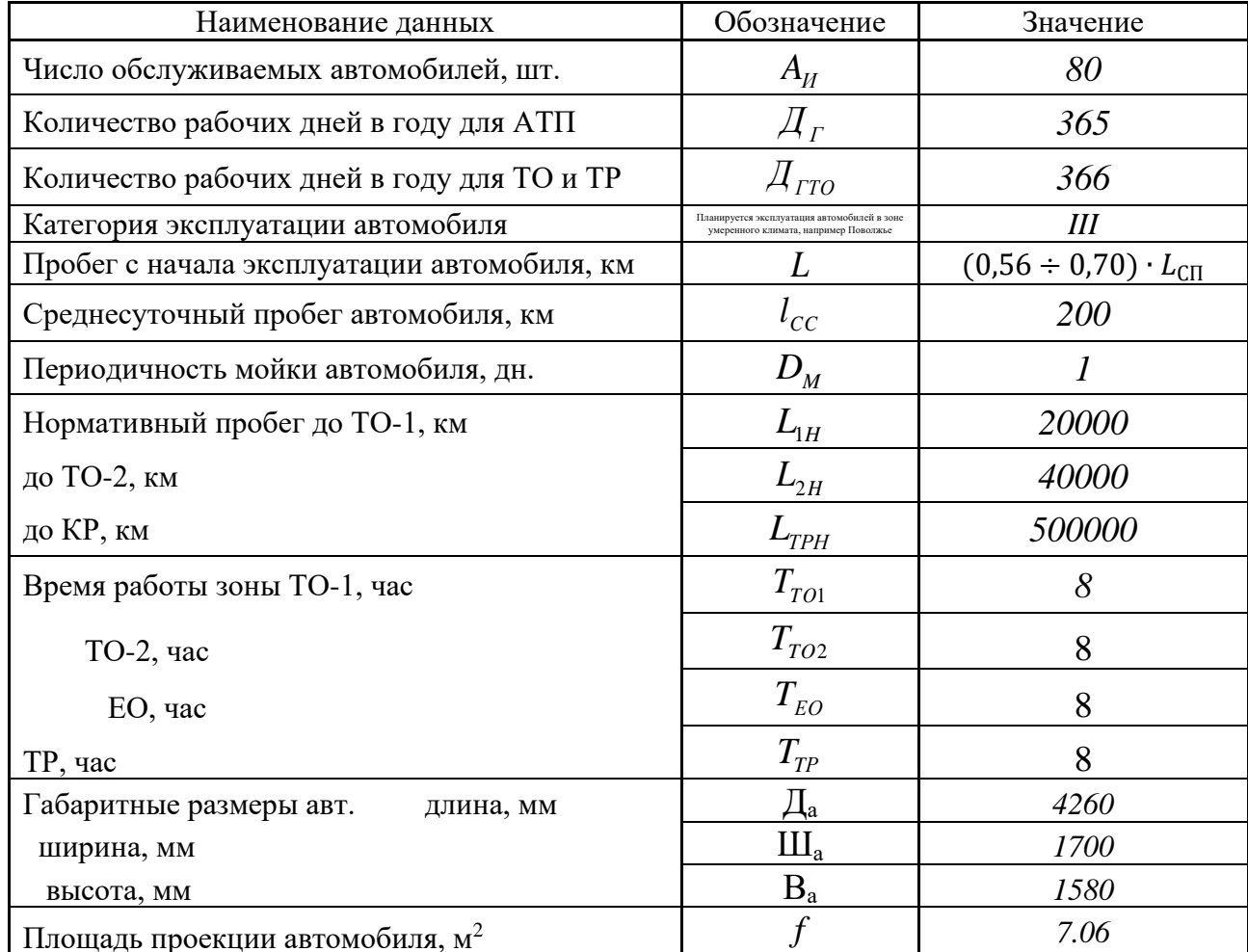

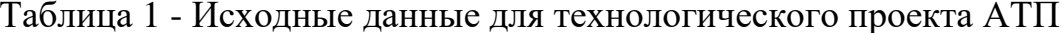

На АТП могут обслуживаться автомобили различных модификаций из этого семейства. Определим периодичность проведения косметических моек (МК), используя выражение:

$$
L_{\rm M} = L_{CC} \cdot \mathcal{A}_{M}
$$
\n
$$
L_{\rm M} = 200 = 200 \text{ km}
$$
\n(1)

Согласно методики расчётов, «определим пробег до ТО-1 (L<sub>1</sub>) и до ТО-2 (L<sub>2</sub>), с учетом коэффициентов корректировки нормативных параметров, определенных для условий средней полосы РФпо даннымиз материалов [7].

$$
L_1 = L_{1H} \cdot K_1 \cdot K_3,\tag{2}
$$

где К<sub>1</sub> - коэффициент корректирования нормативов, в зависимости от условий эксплуатации, принимаем 0,8;

К<sub>3</sub>- коэффициент корректировки нормативов, в зависимости от природно-климатических условий, принимаем 1»[16, с. 10].

$$
L_{\rm i} = 20000 \cdot 0.8 \cdot 1 = 16000 \text{ km}
$$

$$
L_2 = L_{2H} \cdot K_1 \cdot K_3
$$
  
\n
$$
L_2 = 40000 \cdot 0.8 \cdot 1 = 32000 \text{ km}
$$
 (3)

Пробег до выполнения работ по КР составит:

$$
L_{TP} = L_{TPH} \cdot K_1 \cdot K_2 \cdot K_3,\tag{4}
$$

где К<sub>2</sub> коэффициентучета типов и модификаций подвижного состава, принимаем 1.

$$
L_{rp} = 360000 \cdot 0.8 \cdot 1 \cdot 1 = 288000 \text{ km}
$$

Рассчитаем скорректированные пробеги до ТО-1, ТО-2 и ТР сделав их кратными базисному среднесуточному пробегу. Результаты расчетов представлены в таблице 2, в последующих расчетах будут использоваться только скорректированные пробеги автомобилей.

Таблица 2 - Скорректированные цикловые пробеги

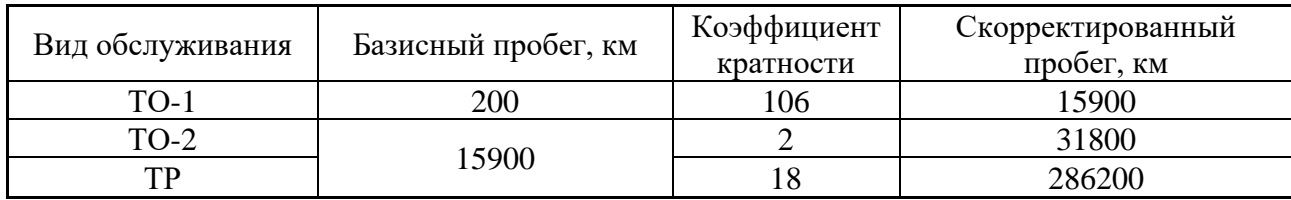

# 1.2.2 Расчет объемов производственной программы обслуживания по ЕО, ТО-1,2, Д-1,2 и ТР

Для дальнейших расчетов установим цикловой пробег равным скорректированному пробегу до капремонта:

$$
L_{II} = L_{KP} = 286200 \text{km}
$$

Из-за этого утверждения, число капремонтов автомобиля за цикл

естественно получили равным единице.

$$
N_{KP} = \frac{L_{II}}{L_{KP}}
$$
  

$$
N_{KP} = \frac{286200}{286200} = 1
$$
 (5)

Определяем число обслуживаний автомобиля за цикл в ТО-1 (N<sub>1</sub>) и ТО-2  $(N_2)$ :

$$
N_2 = \frac{L_{II}}{L_2} - N_{KP}
$$
\n(6)  
\n
$$
N_2 = \frac{286200}{31800} - 1 = 8
$$
\n
$$
N_1 = \frac{L_{II}}{L_1} - (N_2 + N_{KP})
$$
\n(7)  
\n
$$
N_1 = \frac{286200}{15900} - (8 + 1) = 9
$$

Определим число обслуживаний автомобиля в ЕО (NEO) и в косметической мойке (N<sub>M</sub>) за цикл:

$$
N_{EO} = \frac{L_{II}}{L_{CC}}
$$
\n
$$
N_{EO} = \frac{286200}{150} = 1908
$$
\n
$$
N_M = \frac{L_{II}}{L_M}
$$
\n
$$
N_M = \frac{286200}{450} = 636
$$
\n(9)

Количество рабочих дней в году:

$$
D_{\text{r}q} = D_{\text{r}} - D_{\text{HIT}} \tag{10}
$$

где D<sub>HIII</sub> - число дней нормативного простоя, принимаем равным нулю.

$$
D_{\text{TH}} = 365 - 0 = 365 \,\text{µH}.
$$

Число дней эксплуатации автомобиля за цикл:

$$
D_{T3H} = \frac{L_H}{L_{CC}}
$$
  

$$
D_{T3H} = \frac{286200}{150} = 1908 \text{AH.}
$$
 (11)

Устанавливаем согласно рекомендациям [16] нормативный простой грузового автомобиля в ТО и ТР:

$$
d = d_H \cdot K_4 \cdot K_{CM} \tag{12}
$$

где  $d_{\scriptscriptstyle H}$ =0,25 дн. на 1000 км пробега:

$$
d = 0,25 \cdot 1,4 \cdot 1 = 0,325 \text{ }\text{JH} / 1000 \text{ }\text{KM}
$$

Принимаем, порекомендациям [16], число дней для проведения ремонта во внешнем ремонтном специализированном предприятии равным нулю [18] ( $D_{\text{QOC}} = 0$  дн.), и число дней простоя в капитальном ремонте тоже равным нулю ( $D_{KPH} = 0$  дн.).

Тогда суммарный простой автомобиля в капитальном ремонте будет равен нулю:

$$
D_{KP} = D_{KPH} + D_{AOC} = 0 + 0 = 0_{HH}.
$$
\n(13)

Определим число дней планового простоя при проведении ТО и ТР за цикл эксплуатации:

$$
D_{PU} = \frac{d \cdot L_{U}}{1000} + D_{KP} \cdot N_{K}
$$
  
\n
$$
D_{PU} = \frac{0.325 \cdot 286200}{1000} + 0.1 = 93 \text{AH}.
$$
\n(14)

Величина коэффициента технической готовности:

$$
\alpha = \frac{D_{T3H}}{D_{T3H} + D_{PI}}
$$
  
\n
$$
\alpha = \frac{1908}{1908 + 93} = 0.95 \text{ o.e.}
$$
\n(15)

Расчетный коэффициент перехода от числа цикловых обслуживаний автомобиля к числу обслуживаний за год:

$$
\eta = \frac{\mathcal{A}_F \cdot \alpha}{D_{T3H}}
$$
  

$$
\eta = \frac{365 \cdot 0.95}{1908} = 0.1820.e.
$$
 (16)

Определим годовую программу и число обслуживаний, проведем вычисления по формулам 17 и 18. Результаты расчетов представлены в таблице 4.

$$
N_{\Gamma} = N \cdot \eta \tag{17}
$$

$$
\sum N = N_r \cdot A_H \tag{18}
$$

программа технического Суточная обслуживания автомобилей определяется по следующей формуле. Результаты расчетов представлены в таблице 3:

$$
N_c = \frac{\sum N}{\mathcal{A}_r} \tag{19}
$$

Таблица 3- Годовая и суточная производственная программа АТП

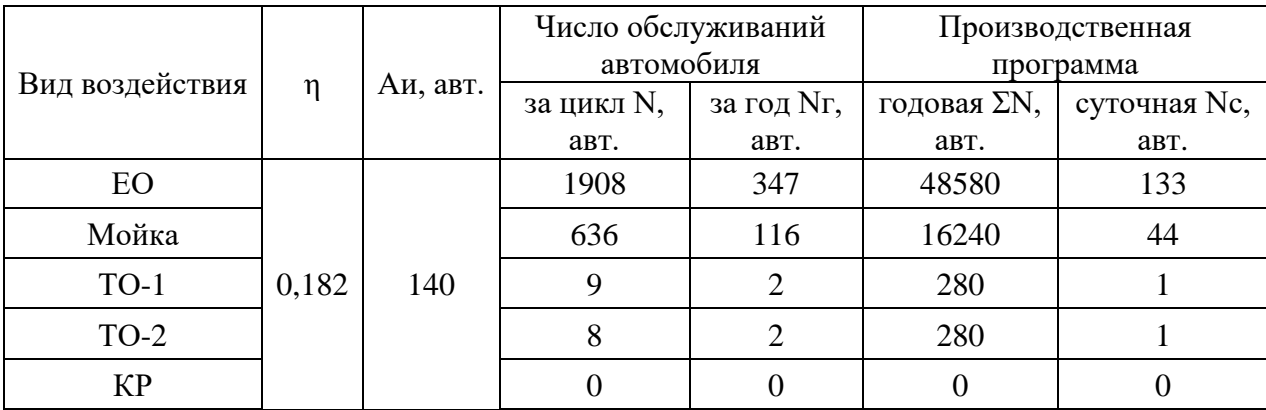

Расчет годовой производственной программы обслуживания на постах Д-1 определяется выражением:

$$
N_{\text{A1}} = \sum N_{\text{TO1}} + \sum N_{\text{TO2}} + 0.1 \cdot \sum N_{\text{TO1}},
$$
  
\n
$$
N_{\text{A1}} = 280 + 280 + 0.1 \cdot 280 = 588 \text{ABT}.
$$
 (20)

Годовая производственная программа обслуживания на постах Д-2:

$$
N_{\text{A2T}} = \sum N_{\text{TO2}} + 0.2 \cdot \sum N_{\text{TO2}} \tag{21}
$$
  

$$
N_{\text{A2T}} = 280 + 0.2 \cdot 280 = 336 \text{ab}
$$

Суточную производственную программу обслуживания на постах Д-1и Д-2 определим следующим образом:

$$
N_{\text{AIC}} = \frac{N_{\text{AIT}}}{\mu_r},
$$
\n
$$
N_{\text{AIC}} = \frac{588}{256} = 3 \text{ abr}.
$$
\n
$$
N_{\text{A2C}} = \frac{N_{\text{A2T}}}{\mu_r},
$$
\n
$$
N_{\text{A2C}} = \frac{336}{256} = 2 \text{ abr}.
$$
\n(23)

# **1.2.3 Определение годовых объемов работ**

«Расчеты годовых объемов работ по ТО и ТР производятся на основании нормативов трудоемкостей ЕО, ТО и удельной трудоемкости ТР и коэффициентов корректирования.» [16, с.14]

$$
t = t_H \cdot K_2 \cdot K_5 \cdot K_M , \qquad (24)
$$

$$
t_{TP} = t_H \cdot K_1 \cdot K_2 \cdot K_3 \cdot K_4 \cdot K_5 \cdot K_M \,. \tag{25}
$$

Используемые в формулах 24 и 25 коэффициенты подробно описаны выше по тексту, и используются те же выбранные ранее величины.

Результаты расчетов представлены в таблице 4.

Таблица 4 - Нормативная и скорректированная трудоемкости по видам технического воздействия

| Вид<br>технического<br>воздействия | $\Pi$ a-<br>pa-<br>метр | Нормативная<br>трудоемкость,<br>чел. ч | Пара-<br>метр | Расчетные данные                    | Труд-сть<br>корр.,<br>чел. ч |
|------------------------------------|-------------------------|----------------------------------------|---------------|-------------------------------------|------------------------------|
| EO                                 | $\iota$ <sub>EOH</sub>  | 0,5                                    | $t_{EO}$      | $0.5 \cdot 1 \cdot 1.05 \cdot 0.7$  | 0,37                         |
| $TO-1$                             | $\iota_{TOLH}$          | 1,9                                    | $t_{TO1}$     | $1,9 \cdot 1 \cdot 1,05 \cdot 0,8$  | 1,60                         |
| $TO-2$                             | $\iota_{TO2H}$          | 9,1                                    | $t_{TO2}$     | $9,1 \cdot 1 \cdot 1,05 \cdot 0,8$  | 7,64                         |
| TP                                 | $\iota_{TP_H}$          | $3,2^*$                                | $t_{TP}$      | 3,2.0,8.1.1.1,3.1,05<br>$\cdot 0.8$ | 2,8                          |

\*Измеряемая в чел. ч/1000 км нормативная трудоемкость для ТР.

Годовой объем работ АТП по основным видам работ вычислим по следующим формулам:

$$
T = \sum N \cdot t \tag{26}
$$

$$
T_{TP} = \frac{L_{CC} \cdot \overline{A}_T \cdot \alpha \cdot A_H}{1000} \,. \tag{27}
$$

Результаты расчетов представлены в таблице 5.

Таблица 5-Годовой объем работ АТП по основным видам работ

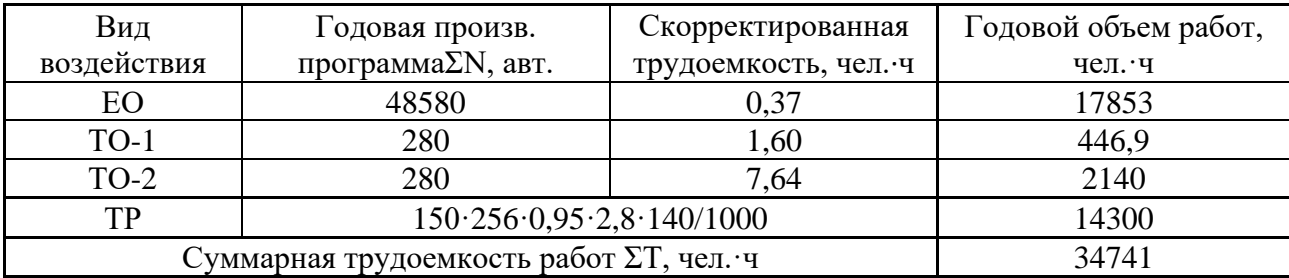

«Так как диагностирование (Д-1 и Д-2) выполняется на выделенных постах, необходимо скорректировать годовые объемы постовых работ ТО и ТР, а также определитьтрудоемкости обслуживания одного автомобиля при TO-1, TO-2»  $[16, c.18]$ .

Результаты расчетов представлены в таблице 6.

| Вид         | Доля работ по | Тд,      | Д-1,   | Д-2,   | Скорр.трудоемкость |
|-------------|---------------|----------|--------|--------|--------------------|
| воздействия | диагностике   | чел.∙час | чел. ч | чел. ч | работ, чел. час    |
| TP          | 2%            | 35,8     | 21,5   | 14,3   | 411.               |
| $TO-1$      | 8%            | 128,4    | 77,1   | 51,4   | 2011,9             |
| $TO-2$      | 6%            | 286,0    | 171,6  | 114,4  | 14014,2            |
| ИТОГО       |               | 450,2    | 270.   | 180,1  | 16437,2            |

Таблица 6 - Скорректированная трудоемкость работ по видам воздействий

Ниже проведем определение трудоемкостей диагностических работ и работ по ТО-1 и ТО-2 для одного автомобиля:

$$
t_{\pi1} = \frac{T_{\pi1r}}{\sum N_{\pi1r}},
$$
  
\n
$$
t_{\pi1} = \frac{270,1}{588} = 0,46
$$

$$
t_{T2} = \frac{180,1}{336} = 0,54 \text{ vT/m}.
$$
  
\n
$$
t_{T01} = \frac{T_{T01}}{\sum N_{T01}} \tag{30}
$$
  
\n
$$
t_{T0} = \frac{411,1}{1} = 1.47 \text{ vT/m} \cdot \text{v/8RT}
$$

$$
t_{TO1} = \frac{T_{TO2F}}{280} = 1,474 \text{C.} \cdot 47 \text{aB1}.
$$
  

$$
t_{TO2} = \frac{T_{TO2F}}{\sum N_{TO2F}} = \frac{20119}{719 \text{m} \cdot \text{m/s}} = 719 \text{m} \cdot \text{m/s}
$$
 (31)

$$
t_{TO1} = \frac{201 \text{ J}9}{280} = 7{,}19 \text{ y}
$$
4.448 T.

Рассчитаем трудоемкости по видам работ, проведя учет разделения места выполнения работ на постах и в отделениях. Результаты расчетов представлены в таблице А.1.

Из анализа данных по суточной нагрузке, представленной в таблице 3, можно сделать вывод, что из-за большого объема работ по косметической мойке она должна быть организована в виде поточной линии, а остальные виды работ могут быть реализованы на специализированных постах.

### 1.2.4 Расчет зоны косметической мойки

Выполним расчет по определению числа поточных линий для выполнения работ по косметической мойке. Суточную программу по углубленной мойке, используя данные таблицы 4, вычислим используя выражение:

$$
N_{yc} = 1.6 \cdot (N_{1c} + N_{2c})
$$
  
\n
$$
N_{yc} = 1.6 \cdot (1+1) = 4 \text{ asr.}
$$
\n(32)

Используя данные таблицы 4, суточная программа по косметической мойке определяется, используя следующее выражение:

$$
N_{\kappa c} = N_{\varrho o c} - N_{\gamma c}
$$
\n
$$
N_{\kappa c} = 44 - 4 = 40 \text{ aB}.
$$
\n(33)

Такт линии определяется по формуле:

$$
\tau = \frac{t_i \cdot 60}{P_{\Lambda}} + t_n, \qquad (34)
$$

где t<sub>i</sub> - трудоемкость выполнения моечных работ, чел.-ч;

 $t_n$  - время на перемещение автомобиля между постами, мин;

 $P_n$  число рабочих на линии

Ритм работы производственной линии определяем по формуле:

$$
R = \frac{(T_{o6} \cdot 60)}{N_c},\tag{35}
$$

где  $T_{o6}$  - время работы оборудования линии в сутки;

 $N_c^{\phantom{\dagger}}$  - суточная программа по виду мойки, авт.

Необходимое количество линий обслуживания определяется выражением:

$$
m_{eo} = \frac{\tau}{R} \tag{36}
$$

Результаты выполнения расчетов по формулам 34 – 36 сведем в таблицу 7.

Таблица 7 - Количество линий на косметической мойке

| Вид мойки     | чел. ч        | 00<br>час | чел. | мин. | υ,<br>мин. | R,<br>МИН. | т<br><i>EOpacy</i><br>$\check{ }$<br>ЛИНИИ | m<br>EOnp<br>пинии |
|---------------|---------------|-----------|------|------|------------|------------|--------------------------------------------|--------------------|
| Косметическая | $\cap$<br>∪.ບ |           | ັ    | v.o  | 0.15       | ⊥∠⊷∪       |                                            |                    |

Следовательно, с выполнением суточной программы косметической мойки справитьсяодна линия мойки.

#### **1.2.5 Расчет числа универсальных постов по ТО-1/2, Д-1/2 и МУ**

«Метод универсальных постов предусматривает выполнение всех работ ТО или ТР в полном объеме на одном посту рабочими различных специальностей или рабочими универсалами. При этом ТО или ТР производится специализированными бригадами, звеньями или отдельными исполнителями, которые меняются местами, т. е. переходят со своим инструментом с поста на пост по определенной схеме.» [19]

Такт поста определяется по формуле:

$$
\tau = \frac{t_{on} \cdot 60}{P_{on}} + t_3 \tag{37}
$$

где *оп t* - трудоемкость выполнения операции на посту, чел.-ч;

*з t* - время заезда/выезда автомобиля на пост, мин.;

 $P_{on}$  - число рабочих, выполняющих операцию на посту.

Ритм работы поста определяем по формуле:

$$
R = \frac{(T_{o6} \cdot 60)}{N_c}
$$
\n(38)

где $T_{o6}$  - время работы оборудования поста в сутки;

 $N_c$  -суточная программа по выполняемой операции, авт.

Объемы суточной программы для всех видов работ берем из таблицы 4. Необходимое число постов обслуживания определяется выражением:

$$
x_{\scriptscriptstyle \hspace{-1mm}A} = \frac{\tau}{R} \tag{39}
$$

Используя выражения 37-39, проведем расчет числа постов для всех видов работ, а результаты расчетов разместим в таблице 8.

Таблица 8 – Количество постов для различных видов работ

| Вид работ            | $^t{_\mathcal{I}}$<br>чел. ч | $T_{-}$<br>$_{o6}$<br>час | $P_{\overline{A}}$ ,<br>чел. | $\frac{t}{n}$ ,<br>мин. | τ, мин. | R, мин. | $\mathcal{X}$<br>$\int$ pac $\alpha$<br>постов | $x_{np}$ , $\pi$ o-<br><b>CTOB</b> |
|----------------------|------------------------------|---------------------------|------------------------------|-------------------------|---------|---------|------------------------------------------------|------------------------------------|
| Т-1                  | 0,46                         | 8                         |                              | 1,5                     | 29,1    | 160     | 0,2                                            |                                    |
| ∏-2                  | 0,54                         | 8                         |                              | 1,5                     | 33,7    | 240     | 0,18                                           |                                    |
| $TO-1$               | 1,47                         | 8                         |                              |                         | 89,1    | 480     | 0,2                                            |                                    |
| $TO-2$               | 7,19                         | 8                         |                              |                         | 432     | 480     | 0,9                                            |                                    |
| Углубленная<br>мойка | 0,50                         | 8                         |                              | 1,8                     | 31,8    | 120     | 0,3                                            |                                    |

# 1.2.6 Расчет числа постов в зоне ТР

«При расчете числа постов зоны ТР следует учитывать два фактора:

большое число неисправностей, устранение которых требует не более одного исполнителя;

большие потери рабочего времени по организационным причинам (перемещение автомобилей с поста на пост, ожидание ремонтных агрегатов, узлов и деталей, хождение исполнителей по цехам, складам и т. д.).

Число постов ТР определяется выражением

$$
x_{TP} = \frac{T_{TP} \cdot k_{TP} \cdot \varphi}{\mathcal{A}_\Gamma \cdot T_C \cdot P_\Pi \cdot 0.93},\tag{40}
$$

где kтр - коэффициент учета объема работ по ТР в наиболее загруженную смену  $k_{\text{tr}} = 0.7$ ;

 $T_{\text{TD}}$  - трудоемкость постовых работ ТР, берется из табл.А.1, чел. ч;

Р<sup>п</sup> - среднее число рабочих на посту ТР, берем 1,2 чел.;

φ – коэффициент учета неравномерности поступления автомобилей на посты ТР,  $\varphi = 1.5$ ;

Д<sup>г</sup> - количество рабочих дней в году зоны ТР;

Тс- время работы зоны ТР, берется равным выбранной продолжительности смены 8 ч.

Д<sup>г</sup> - количество дней работы зоны ТР за год.» [21]

В результате вычислений с указанными данными получаем следующий результат:

$$
x_{TP} = \frac{3507 \cdot 0.7 \cdot 1.5}{256 \cdot 8 \cdot 1.2 \cdot 0.93} = 2.6 \text{ nocra}
$$

Для выполнения работ текущего ремонта в зоне ТР устанавливаем три универсальных поста.

# **1.2.7 Расчет штатного и явочного числа рабочих АТП**

«К производственным рабочим относятся рабочие, непосредственно выполняющие работы по ТО и ТР автотранспортных средств. Штатное число рабочих учитывает предоставление отпуска, командировки, невыход рабочих по болезни и другим причинам и определяется по формуле:» [16]

$$
P_{u\ell m} = \frac{T_{on}}{\Phi_{u\ell m}},\tag{41}
$$

где *Т<sub>оп</sub>* - трудоемкость выполнения операции, чел.-ч;

 $\varPhi_{_{\!\mathit{u\mathit{t\mathit{m}}}}}$  - годовой фонд рабочего времени рабочего, принимаем 1860 ч.

Данные по трудоемкости операций берем из таблицы 7.

«Технологически необходимое (явочное) число рабочих определяется следующимобразом:» [16, c. 20]

$$
P_{\mathcal{A}\mathcal{B}} = P_{\mathcal{U}\mathcal{I}\mathcal{U}} \cdot \eta_{\mathcal{U}\mathcal{I}\mathcal{U}},\tag{42}
$$

где *шт* . – коэффициент штатности, принимаем 0,93

Результаты расчетов представлены в таблице 9.

Таблица 9 - Расчет штатного и явочного числа рабочих

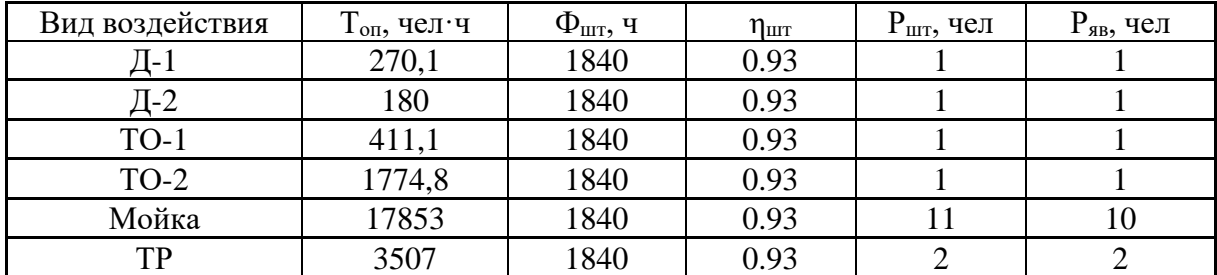

# **1.2.8 Определение площади операционных зон**

Расчетную площадь операционных зон можно определить по формуле:

$$
F_{on} = x_{on} \cdot f \cdot k \tag{43}
$$

где  $x_{on}$  - число операционных постов;

*f* - площадь проекции автомобиля, из таблицы 1, м²;

*k* - козфф. плотности размещения оборудования, обычно 4,5.

Результаты расчетов представлены в таблице10.

Таблица 10 – Площадь операционных зон

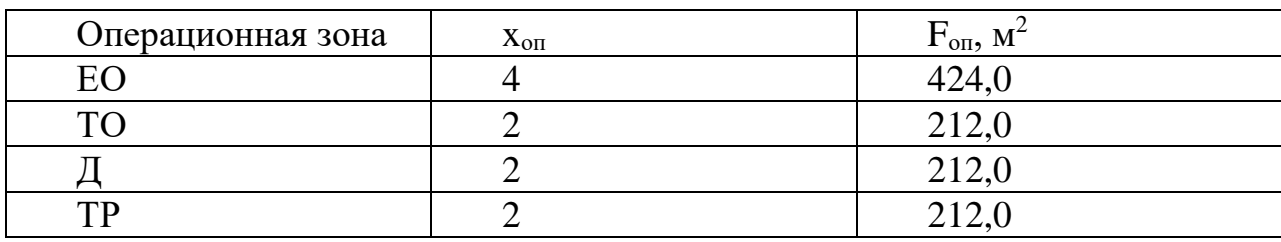

## **1.2.9 Определение числа постов ожидания**

«Посты подпора (ожидания) обеспечивают бесперебойное поступление автомобилей на ТО и ТР, могут служить для уточнения объема предстоящих работ. В холодное время посты подпора применяют для подготовки автомобилей ко всем видам технических воздействий. Их размещают в производственных помещениях, число определяется: для МК и МУ – 15–20% часовой производительности; для ТО-1 – 10–15% сменной программы; для ТО-2 – 30–40% сменной программы; для ТР – 20–30% числа постов ТР.» [16, c.23]

Результаты расчетов представлены в таблице11.

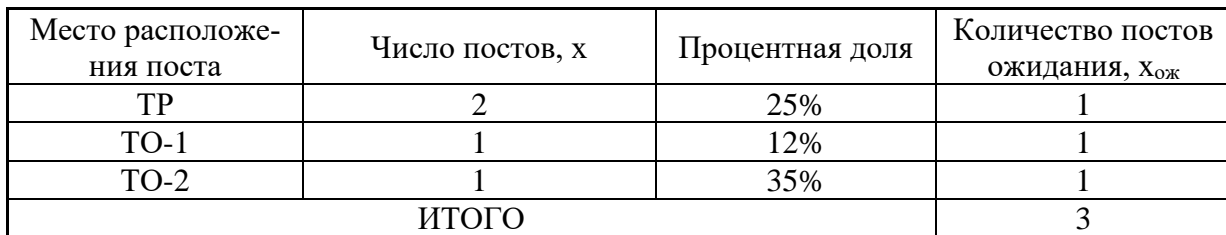

#### Таблица 11 -Число постов ожидания

#### **1.2.10 Расчет объема работ по самообслуживанию**

«Работы по самообслуживанию включают ТО и ремонт технологического, энергетического и силового оборудования, инженерных коммуникаций (водопровода, канализации, системы вентиляции); текущий ремонт зданий; внутрипроизводственные, транспортные и погрузочноразгрузочные работы; перегон подвижного состава; изготовление и ремонт нестандартного оборудования, приспособлений и инструмента и др.

Годовой объем работ по самообслуживанию предприятия определяется

по формуле:» [16]

$$
T_{cAM} = 0,25 \cdot \sum T
$$
\n
$$
T_{cAM} = 0,25 \cdot 34740, 5 = 8685 \text{ vcl.} \cdot \text{V}
$$
\n(44)

Проведем «распределение годовых объемов работ по ТО, ТР и самообслуживанию предприятия» [18]. «Все работы по самообслуживанию распределяются в процентном соотношении между отделом главного механика (ОГМ) и производственными цехами согласно» [28] рекомендациям из [16], которые сведем в столбцы таблицы. Результаты расчетов представлены в таблице 12.

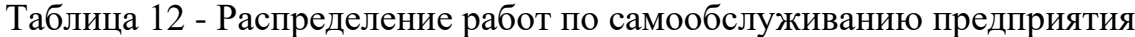

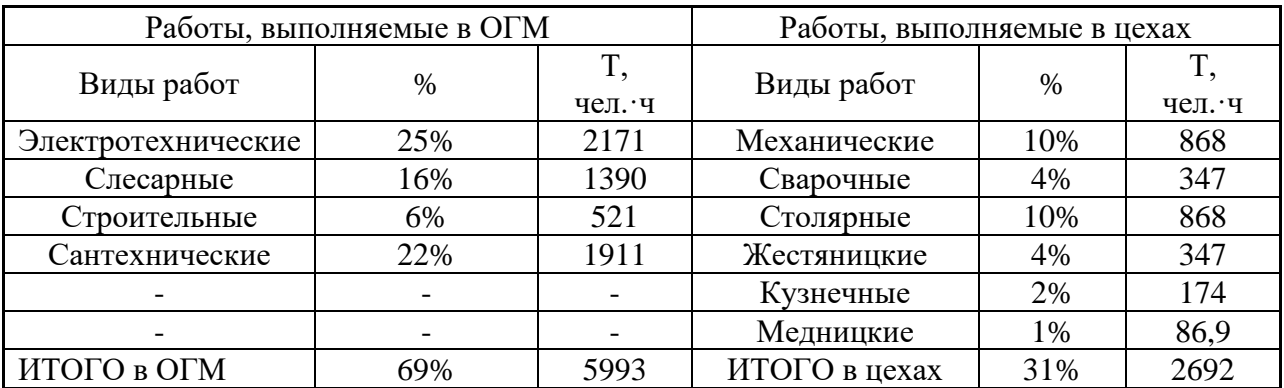

Применяя приведенную выше формулу 41, проведем расчет необходимого числаявочных рабочих. А используя выражение 42, определяемштатноечисло рабочих для ОГМ. Результат вычислений представим в виде таблицы 13.

Таблица 13–Растет численности рабочих в ОГМ

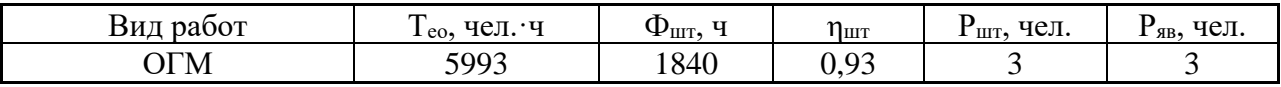

Проведем вычисление расчетной площади участков ОГМ:

$$
F_{\text{OTM}} = f_1 + f_2 \cdot (P_{\text{AB}} - 1) \tag{45}
$$

где $f_1$ - площадь на первого рабочего в отделении,  $f_1 = 15$  м<sup>2</sup>;

 $f_2$ — удельнаяплощадь на последующих после первого рабочих отделения,  $f_2 = 10$  м<sup>2</sup>/чел.;

 $P_{\text{SB}}$  - явочное число рабочих в рабочую смену, чел.

$$
F_{OTM} = 15 + 10 \cdot (3-1) = 35 \text{ m}^2
$$

# 1.2.11 Технологический расчет отделений

Зная рассчитанные годовые объемы работ по отделениям, приведенные в таблице А.1, и используя формулы 41 и 42, определим число рабочих, штатных и явочных, в отделениях АТП. Для расчёта площади отделений используем формулу 46, и результаты размещаем в таблице 14.

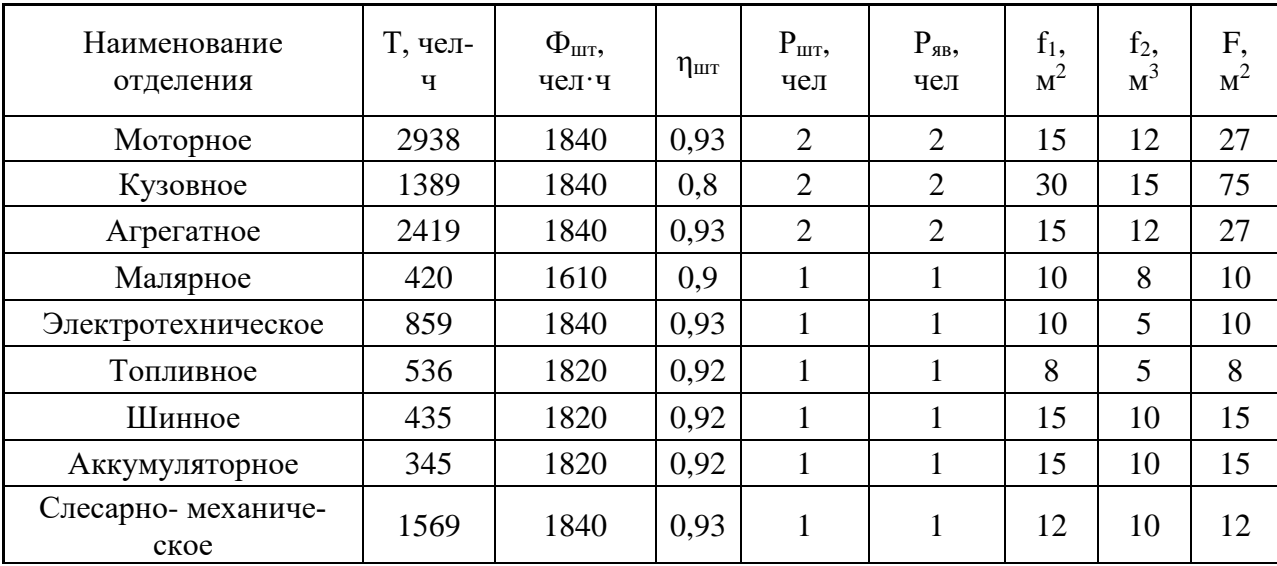

Таблица 14 - Площадь отделений расчетная

В таблице проведен учет того, что некоторые работы ОГМ выполняются в цехах, и поэтому на участках увеличена трудоемкость работ.

Согласно результатов из таблицы 15, расчетная площадь малярного отделения получилась равной 10 м<sup>2</sup>, что очень мало. Проведем уточняющие расчетычисла постов в малярном отделении АТП по следующей формуле:

$$
x_M = \frac{T_M \cdot k_{TP} \cdot \varphi}{\mathcal{A}_\Gamma \cdot T_C \cdot P_\Pi \cdot 0.93} \tag{46}
$$

где  $T_M$  - трудоемкость постовых работ в малярном отделении, чел. ч;

 $k_{\text{rp}}$  - коэффициент учета объема работ в наиболее загруженную смену,  $k_{\text{TD}} = 0.7$ ;

 $\varphi$  - коэффициент неравномерности поступления автомобилей,  $\varphi = 1,3$ ;

 $P_{\pi}$  - среднее число рабочих на посту,  $P_{\pi}$  =1 чел.;

 $T_c$  - время работы постов малярного отделения,  $T_c = 8$  ч;

Д<sup>г</sup> - количество рабочих дней в году для малярного отделения.

Подставив определенные выше данные в формулу, получим:

$$
x_M = \frac{420, 4 \cdot 0, 7 \cdot 1, 3}{256 \cdot 8 \cdot 1 \cdot 0, 93} = 0,3
$$
ncora

Следовательно, в малярном отделении будет достаточноодного поста.

Используя формулу 43,проведем уточняющий расчет площади малярного отделения АТП. Подставив значения, получим:

$$
F_M=1.23,56.4,5=106
$$
 M<sup>2</sup>

# **1.2.12 Определение площади складских помещений**

«Расчет площади складских помещений транспортного предприятиявыполняется по следующей формуле:

$$
F_{CK} = \frac{L_{CC} \cdot A_H \cdot D_{rH} \cdot \alpha}{1000000} \cdot f_y \cdot K_{HC} \cdot K_{CK} \cdot K_P
$$
\n(47)

где  $K_{\text{nc}}$  - коэффициент учитывающий тип эксплуатируемых автомобилей;

 $\rm f_y$  – уд.складская площадь на пробег в 1 млн. км, м $\rm ^2;$ 

К<sup>р</sup> - коэффициент учета различности марок автомобилей;

 $K_{\rm cx}$  - коэффициент учета количества автомобилей» [12].

Результаты расчетов представлены в таблице 15. Площадь некоторых складов получилась небольшой, поэтому объединим некоторые склады. Таблица 15 - Площадь отделений расчетная

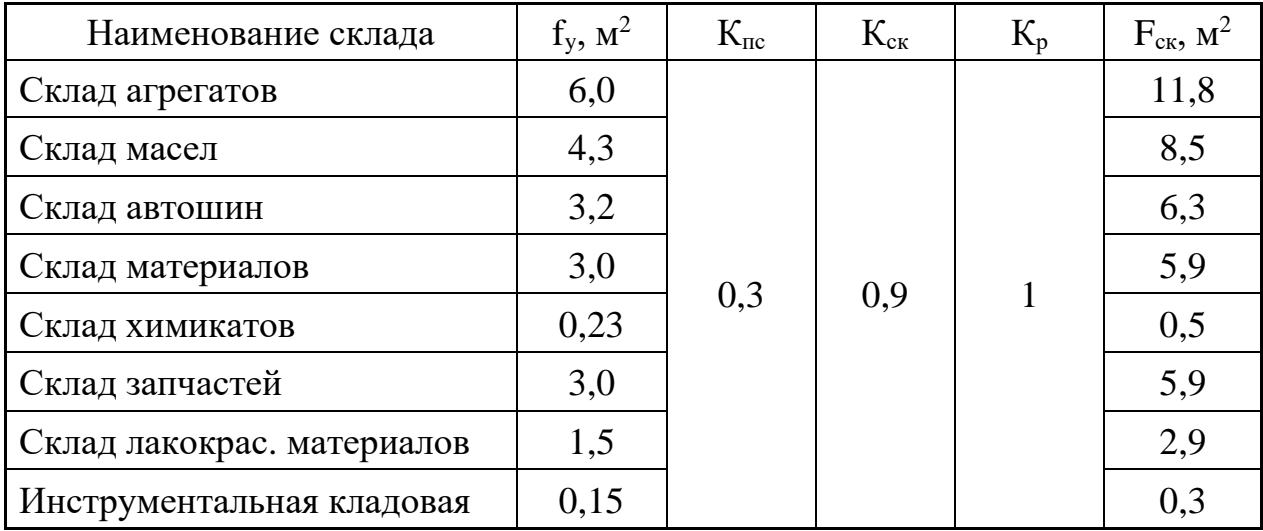

#### **1.3 Объемно-планировочное решение производственного корпуса**

На основании выше проведенных расчетов, в результате которых были определены основные технологические параметры проектируемого АТП разработаем планировочное решение производственного корпуса проектируемого предприятия. Обычно транспортные предприятия размещаются на окраинах городской застройки, где стоимость земельных участков не слишком высока, и следовательно, нет необходимости бороться за уменьшение занимаемой корпусом площади путем наращивания этажности. С другой стороны, размещение производственных подразделений предприятия на разных этажах приведет к значительным технологическим сложностям при транспортировке узлов и агрегатов на другой уровень по высоте. Поэтому наиболее эффективным будет выполнение производственного корпуса АТП в виде одноэтажного здания.

Если посты технического обслуживания, диагностики и текущего ремонта размещать в один ряд, то производственный корпус получается

достаточно длинным, что приведет к увеличению расстояния транспортировки узлов, агрегатов и запасных частей от ремонтных отделений и складов до рабочих постов. Для обеспечения возможности размещения постов технического обслуживания, диагностики и текущего ремонта в два ряда с центральным проездом выполним один пролет корпуса шириной 24 метра. Второй пролет корпуса под размещение ремонтных отделений, складов и вспомогательных помещений выполним шириной 18 метров.

Линию косметической мойки разместим в отдельно стоящем корпусе. Такое решение уменьшит влажность в производственном корпусе.

Используем принцип «сквозного проезда» организации движения обслуживаемых автомобилей в производственном корпусе. Это упрощает буксировку неисправных автомобилей по корпусу до постов обслуживания, упрощает маневрирование и исключает проблемы встречного движения в проездах. [2]

План производственного корпуса представлен на чертеже. Размеры корпуса в осях составляют 54х36 м. Высоту до перекрытий выполняем равной 5,4 м, так как среди модификаций используемых в АТП автомобилей могут быть и минивэн. Поступление автомобилей в производственный корпус для обслуживания осуществляется через два въезда. Один происходит через участок углубленной мойки с проведением соответствующей операции, второй въезд располагается рядом, и через него удобно проводить буксирование неисправного автомобиля. Кроме этого второй въезд используется как зона ожидания и место температурного прогрева в период отрицательных температур. Для этого эта зона оборудуется системой сбора воды, с отводом ее в контур очистки, и усиленной системой вентиляции.

Далее после въезда, имеется место под два поста ожидания. Слева и справа от въезда размещаются молярное и кузовное отделения. Для облегчения работ в кузовном отделении имеется кран-балка грузоподъемностью 3 тонны.

Далее по направлению движения слева расположены посты диагностики Д-1 и Д-2, а за ними два универсальных поста текущего ремонта. Справа размещаются два поста для проведения работ по ТО-1 и ТО-2.Все посты выполнены канавного типа и оборудованы канавными подъемниками, причем канавы объединены перекрытыми переходами с двумя выходами. Над постами диагностики, технического обслуживания и текущего ремонта размещаем кран-балку грузоподъемностью 3 тонны, ее использование повышает уровень механизации при перемещении тяжелых агрегатов.В корпусе имеется один выезд для прошедших обслуживание автомобилей.

Вывод по разделу:

Размеры корпуса в осях составляют 54х36 м. Высоту до перекрытий выполняем равной 5,4 м, так как среди модификаций используемых в АТП автомобилей могут быть и минивэны. Заезд автомобилей в производственный корпус на обслуживание осуществляется через два въезда. В пролете шириной 18 м размещаются ремонтные отделения и другие вспомогательные помещения. Для входа/выхода сотрудников имеются два выхода. На предприятии имеется возможность размещения легкогрузовых автомобилей, которым требуется регулярное техническое обслуживание и ремонт. На основании имеющегося автопарка предприятия данная тема является актуальной, учитывая рост прибыли, материальная база позволяет проводить модернизацию на производстве.

### **2 Технологическая планировка отделения**

#### **2.1 Расчет площади отделения и определение его планировки**

В пункте 1.2.10 проведен расчет площади шинного отделения АТП, на основе трудоемкости работ в отделении. Расчетная площадь составила 25 м<sup>2</sup>. Расчет не учитывал конкретного состава необходимо оборудования. Выполним уточненный расчет площади шиноремонтного отделения с учетом известного состава оборудования отделения: отделения: [11]

$$
F_{y} = F_{o\delta} \cdot k \tag{48}
$$

где  $F_{\alpha 6}$  – суммарная площадь под оборудованием, согласно таблице на составляет 5,52 м<sup>2</sup>;

*k* −коэфф. плотности размещения оборудования, обычно 4,5 .

Подставив значения в формулу 51, получаем расчетную площадь шиноремонтного отделения:

$$
F_y=5,82\times4,5=32,85
$$
 m<sup>2</sup>

Получен

$$
F_{\mathbf{y}} = F_{\sigma \delta} \cdot k \,, \tag{49}
$$

где  $F_{\alpha 6}$  – суммарная площадь под оборудованием, согласно таблице на составляет 5,62 м<sup>2</sup>;

 $k -$  коэфф. плотности размещения оборудования, обычно 4,5.

Полученная по уточнённому расчету площадь отделения практически в полтора раза больше, чем в пункте 2.2.10. Это легко объясняется учетом размеров выбранного оборудования.

При размещении оборудования на площади отделения необходимо учитывать, что для эффективной и безопасной эксплуатации оборудования необходимо обеспечивать минимальные свободные зоны для оборудования. Например предусмотрена зона и пост 18 для снятия колес, оборудованный подъемником, представленый на рисунке 1.

Планировочное решение шинного отжеления представлено на листе и рисунке 1. На плане размещено все необходимое технологическое оборудование. Площадь отделения составила 40 м<sup>2</sup>, что достаточно близко к расчетному.

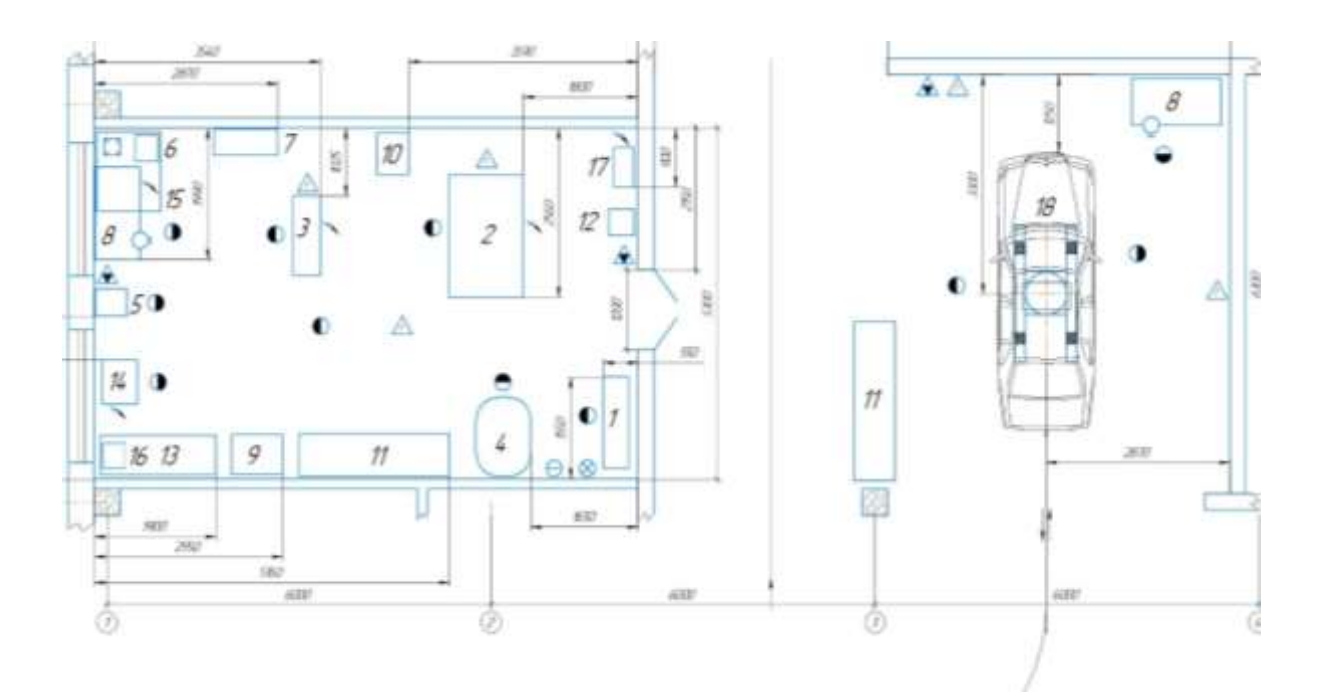

Рисунок 1 – Планировка шинного отделения

Для механизации работ по снятию/установке и транспортировке комплектов колес в отделение, в ремонтном отделении предусмотрена специализированная тележка, проектирование которой выполнено в следующем разделе. Для удобства перемещения тележки предусмотрены распашные двери, шириной 1,2 м.

# **2.2 Оборудование и инструмент шиноремонтного отделения**

При выборе оборудования ремонтного отделения ставится задача о возможности выполнения в отделении всех видов монтажных работ,. которые перечислены в разделе 2.4. Перечень выбранного оборудования представлен на чертеже. В перечне указана специализированная тележка, ее проектирование выполнено в разделе 3. В перечне указан комплект оборудования, которое необходимо разместить на площади ремонтного отделения. Для работы перечисленного оборудования необходимо обеспечить подвод инженерных коммуникаций.

# **2.3 Персонал и режим работы шиноремонтного отделения**

В разделе 1.2.6, исходя из годового объема работ, определена необходимая численность рабочих. Получена годовая загрузка 0,3 человека, следовательно, с объемом работ справится один рабочий. На случай отпуска или заболевания рабочего емонтного отделения один, а лучше двое, из рабочих слесарно-механического отделения должен пройти обучение выполнению ремонтных операций. Это обеспечит устойчивость работы отделения.

Режим работы отделения выбираем таким же, как и работа остальных отделений - в одну смену, что обеспечивает согласованную работу подразделений АТП. Следует учитывать, что представленный режим работы имеет рекомендательный характер, а конкретный режим работы может быть определен только с учетов местных условий. Например начало работы предприятия во многом зависит от возможностей транспортной инфраструктуры доставить рабочих к месту работы.

Режим работы отделения:

Начало работы – 7.00

Обеденный перерыв – 11.00-11.45

Окончание рабочего дня– 15.45

Для уменьшения риска распространения короновируса на АТП, рекомендуется исключить служебные контакты между водителями АТП и сотрудниками ремонтных подразделений. Это уменьшит вероятность возникновения массового заболевания сотрудников АТП. Желательно также уменьшить контакты водителей между собой, это также сократит вероятность распространения заболевания на АТП, так как водители

контактируют с множеством заказчиков и могут являться источниками распространения вируса на АТП. Конечно, не следует забывать и об базовых мероприятиях по ограничению распространения короновируса использованию одноразовых защитных масок и проведению плановой вакцинации сотрудников.

# **2.4 Определение перечня работ ремонтного отделения**

Согласно задания ВКР, необходимо выполнить технологическое проектирование шиноремонтного отделения. В ремонтном отделении выполняется следующий перечень работ:

диагностика состояния и износа;

снятие и установка колес с/на мост;

Межцентровое расстояние роликов изменяется от 600 до 800 мм, например, как на рисунке 2. «Устройство подъемника представлено в соответствии с рисунком 2.

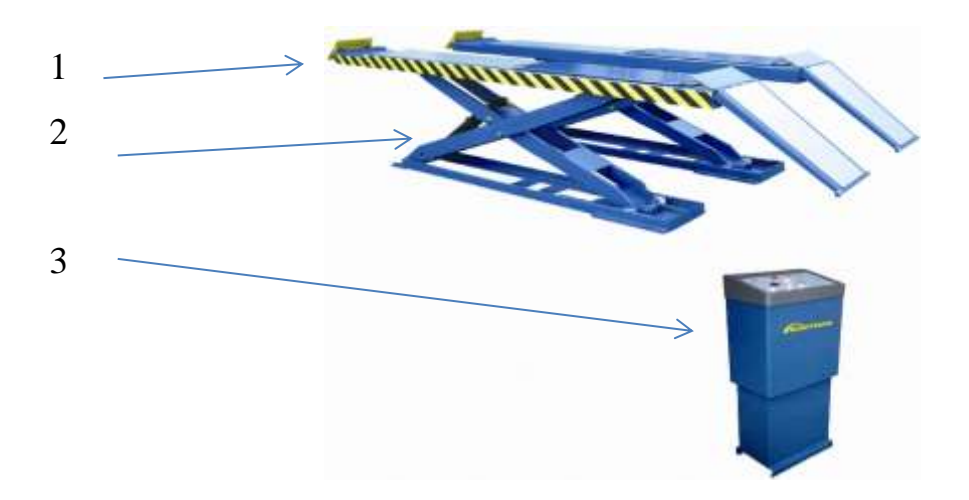

1 – платформа; 2 – гидроцилиндр; 3 – маслостанция

Рисунок 2 – Схема подъемника для работ по снятию колес

«У основания протектора размещаются «индикаторы износа» шин, которые расположены поперек беговой дорожки протектора на одинаковом расстоянии по окружности. Местонахождение индикаторов износа показывает маркировка на боковине шины (например обозначение «TWI» или пиктограммы). Индикаторы износа проявляются в виде сплошных участков резины и соответствуют предельному износу шины. В этом случае шина подлежит замене. Рекомендуется менять изношенные шины целым комплектом новых шин».[19] Это позволит за счет периодической перестановки шин обеспечить их равномерный износ.

Схема перестановки шин для автомобилей предусматривает обязательную перестановку и запасного колеса. В случае использования в рейсе запасного колеса, после ремонта колесо должно быть установлено на свое место, а запасное должно вернуться на место расположения «запаски».

Для обеспечения упорядоченности работы с колесами, и исключения путаницы при перестановке колес, необходимо промаркировать колеса, например надписью, состоящей из госномера и цифры от 1 до 7. Причем цифры должны увеличиваться по очередности в схеме перестановки колес.

Выбор оборудования ремонтного отделения выполняем с учетом перечня типоразмеров колес, которые устанавливаются на автомобили, в таблице 16.

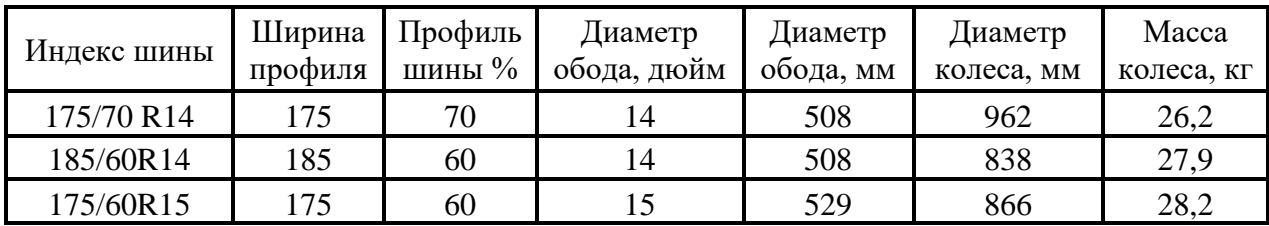

### Таблица 16 – Типы шин автомобилей

Вывод по разделу:

Эксплуатация автомобиля с другими типами шин запрещается заводом изготовителем, так как это может в некоторых режимах эксплуатации привести каварийной ситуации.

## **3 Проектирование подъемника автомобилей**

#### **3.1 Техническое задание на разработку**

Согласно задания выпускной квалификационной работы, необходимо провести конструкторскую разработку устройства для демонтажа и транспортировки колес грузовых автомобилей. Проведем конкретизацию ограничений, которых необходимо придерживаться при проектировании тележки. [23]

Во-первых, проектирование надо проводить под условие единичного производства тележки силами производственных мощностей проектируемого АТП. Это обусловлено тем, что проектирование изделия под серийное производство это более сложный процесс проектирования, который должен опираться на уже хорошо проработанные технические решения отдельных узлов изделия, и на конкретные условия производства, которые даже специально изменяются для организации серийного производства изделия. Задачу такого объема крайне затруднительно решить в рамках выпускной работы.

Во-вторых, в проекте надо как можно шире применять существующие готовые изделия, практически исключая сложные технологические операции на специализированном оборудовании. Одновременно следует учитывать существующее в настоящее время секционное давление со стороны западных стран на РФ, и в связи с этим желательно при возможности использовать в проекте комплектующие и материалы изготавливаемые в РФ или в дружественных странах.

Далее определим технические ограничения связанные с условиями эксплуатации проектируемой тележки.

Тележка для демонтажа и транспортировки колес будет применяться в помещениях твердым покрытием пола. Желательно предусмотреть возможность кратковременной эксплуатации тележки на улице недалеко от

производственного корпуса. Поэтому температурный диапазон эксплуатации тележки следует принять в интервале  $-10...+50$ °С.

Назначение тележки – снижение физических нагрузок рабочих при демонтаже и монтаже колес грузовых автомобилей, и повышение уровня травмобезопасности данных работ.

Также тележка может использоваться в ремонтном отделении при снятии и установке колес на автомобиль, а также на стенд динамической балансировки и шиномонтажный стенд. Габариты тележки должны позволять ей свободно проходить в двери шириной 1200 мм. При эксплуатации тележки необходимо исключить ее присоединение к любым коммуникациям, так как это ограничивает зону эксплуатации и уменьшает удобство эксплуатации.

Размеры колес, которые гарантировано должна обслуживать тележка, приведены в таблице 16.

# **3.2 Техническое предложение на разработку конструкции**

Для выработки концепции конструкции рассмотрим варианты существующих подъемников для монтажа-демонтажа колес, предлагаемые на рынке. Поиск проведем в поисковых системах Googleи Яндекс. Одной из найденных конструкций подъемника является гидравлический подъемник N634-4,5 для легковых автомобилей, представленный на рисунке 3. Данное устройство имеет следующие характеристики: [22]

перемещение и обслуживание до 4-х колес одновременно;

– грузоподъемность 2800 кг; раздвижные опоры для колес диаметром 545 - 1278 мм;

– высота подъема 965 мм; удобное расположение цилиндра - не препятствует обслуживанию и работе; двойные ролики, установленные на каждой из 2-х опор для обслуживаемых колес позволяют вращать и
позиционировать раздельно каждое из колес, размещенных на опорах; вес 1136 кг; цена 126000 рублей. »[18]

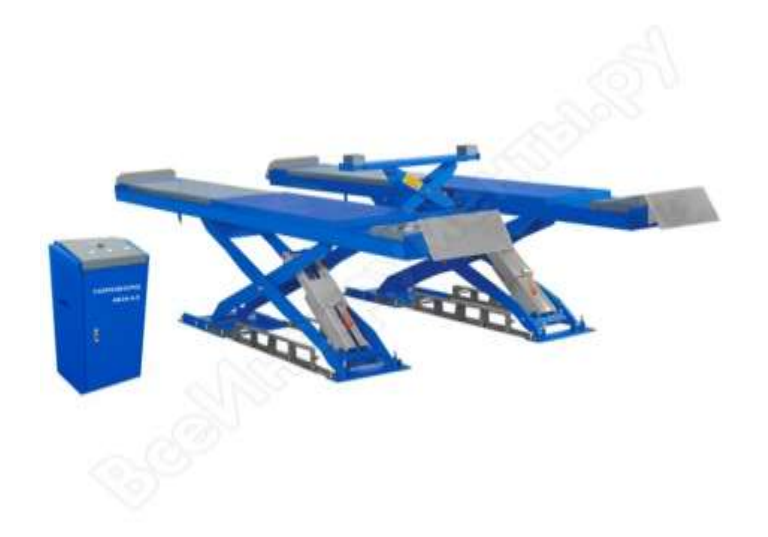

Рисунок 3 – Подъемник ножничный N634-4,5 [17]

В поиске была найдена еще одна интересная конструкция подъемника, а именно С17.13. Внешний вид представлен на рисунке 4.

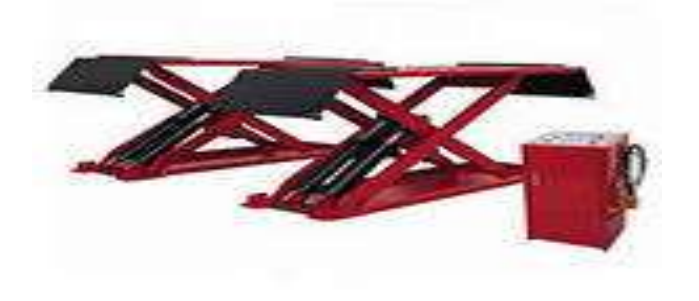

Рисунок 4 – Подъемник С17.13

Устройство также имеет гидравлический привод и может обслуживать сразу четыре колеса. Данное устройство имеет следующие характеристики:

- грузоподъемность 2500 кг;
- диаметр снимаемого колеса 800-1100 мм;
- высота подъема 1290 мм;
- габариты 2770х1480х875 мм;
- масса 969,3 кг;

цена 45400 рублей.

Были найдены еще несколько вариантов конструкций (рисунок 5), но их функциональные возможности уступают выше представленным вариантам устройств. Были варианты с меньшей ценой, но у них были не удобные направляющие, или направляющих не было вовсе. [14]

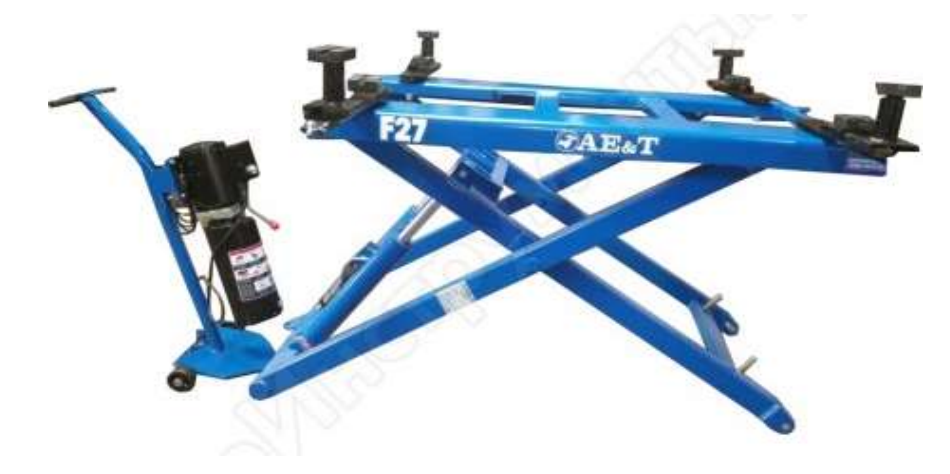

Рисунок 5 – Подъемник AT&TF27 [17].

Выявим удачные конструкторские решения в выбранных образцах, и построим свою конструкцию на базе этих решений. Подъемники имеют несущую основную раму на четырёх колесах, задние из которых являются управляемыми. Такое решение повышает маневренность тележки, и облегчат ее позиционирование под снимаемым/устанавливаемым колесом. Для обеспечения возможности проворачивания колес во время установки колеса поднимаются на проворачиваемых роликах. В первом варианте тележки проворачиваемые ролики установлены на подъемной раме, во втором случае ролики поднимаются поворотным механизмом. Решение с подъемной рамой более сложное, но с его помощью получается реализовать большую высоту подъема колес, что и необходимо по заданию. Оба варианта тележек имеют привод подъема в виде гидроцилиндра приводимым в действие ручным гидронасосом. Решение достаточно рациональное, такая конструкция может работать мобильно и не требует подключения к энергоснабжению.

Таким образом, проведем конструирование подъемника в которой

основная рама имеет 4 колеса ( два из которых управляемые и расположены ближе к оператору). На подвижную раму устанавливаем конвейерные ролики, как опору для поднимаемых колес. Это обеспечит возможность проворота колес на некоторый угол в поднятом состоянии. Подъем подвижной рамы будем проводить с помощью гидроцилиндра под действием ручного гидронасоса. Движение подвижной рамы по основной раме реализуем движением роликов по направляющим. Для уменьшения стоимости гидронасоса используем гидронасос одностороннего действия, а для надежного опускания, особенно ненагруженной тележки, обеспечим давление в штоковой полости от сжатого воздуха в ресивере. Обеспечим такое крепление гидронасоса, что его поворот позволит левшам удобно работать с тележкой.

## **3.3 Расчет основных элементов конструкции**

### **3.3.1 Выбор типа несущих колес**

Согласно данных таблицы 17, используют три типа колес, с внешними диаметрами от 838 до 1100 мм. Самым тяжелым является колесо 185/60R15, его масса 28,2 кг. Предлагается, как и в аналогах, транспортировать по 2 колеса, тогда максимальная нагрузка на тележку составит 120 кг (с небольшим запасом). При этом если будет транспортироваться колесо большего размера, то будет перевозиться одно колесо.

Определив максимальную нагрузку на тележку от колес и зная ориентировочный вес тележки, можно вычислить максимальную нагрузку на одно транспортное колесо тележки. При этом учтем возможность того, что рабочий может случайно наступить на тележку (случайное постороннее воздействие). Усилие, действующее на одно транспортное колесо тележки, определим как четвертую часть веса двух наиболее тяжелых колес и веса тележки, плюс нагрузка от веса человека:

$$
F_{K}=(120+50)/4+100=143 \text{K} \Gamma
$$

39

Поворотные колеса тележки устанавливаем серии 235231, они имеют грузоподъемность 170 кг, что соответствует условиям нагружения. Эти колеса изготовлены из серой немаркой резины, жесткостью 85+/-3 шор. Колеса серии 235231 имеют встроенный механизм стояночного тормоза. Передние неуправляемые колеса тележки устанавливаем серии 234611, их грузоподъемность составляет 170 кг, основные размеры в таблице 17.

## **3.3.2 Определение базовых размеров конструкции проектируемой платформы**

Определить основные конструктивные размеры платформы можно из анализа объекта транспортировки, которым является колесо автомобиля. Размеры колес, используемые на автомобилях, приведены в таблице 17. Конструкция должна быть реализована так, чтобы перечисленные размеры колес можно было обслуживать, при этом естественно возникнет возможность работы с колесами меньшего и большего размера. Построения будут вестись на виде спереди (рисунок 12).

После выбора несущих стоек, имеется возможность (задавшись предварительным размером сечения основной рамы) разместить по высоте положение сечения основной рамы. Верхнюю плоскость основной рамы размещаем на высоте 197 мм. Задавшись максимальным возможным диаметром обслуживаемых колес в 980 мм, получаем, что расстояние между сечениями основной рамы должно быть не менее 786 мм. Закладываем этот размер 790 мм, что обеспечит некоторый зазор между колесом и рамой. Полученный размер так же вполне приемлем для определения ширины тележки с точки зрения прохождения тележки в двери шиноремонтного отделения и склада шин. [25]

Отображаем на схеме диаметры обслуживаемых колес и определяем положение осей конвейерных роликов, на которых будем поднимать колеса. Оси роликов разместим на высоте 64 мм, и тогда расстояние между осями получим 590 мм.

Высота подъема определяется характеристиками гидроцилиндра. Длинноходовые гидроцилиндры достаточно дороги, поэтому выбираем длину хода в 450 мм. Построим положение роликов в поднятом положении, разместим на них диаметры обслуживаемых колес, и получим реализуемые платформой высоты подъемов для колес. Высоты подъема платформы приведены в таблице 17. [8]

| Обозначе-<br>ние шины | Ширина<br>профиля | Профиль<br>шины % | Диаметр<br>обода, мм | Диаметр<br>колеса,<br><b>MM</b> | Высота<br>подъема, мм | Число транс-<br>порт.колес |
|-----------------------|-------------------|-------------------|----------------------|---------------------------------|-----------------------|----------------------------|
| 175/70 R14            | 175               | 70                | 508                  | 962                             | 1062                  | 4                          |
| 185/60R14             | 185               | 60                | 508                  | 838                             | 938                   | 4                          |
| 175/60R15             | 175               | 60                | 529                  | 866                             | 966                   | 4                          |
| R max                 |                   |                   |                      | 980                             | 1150                  |                            |

Таблица 17 – Типоразмеры колес и высоты подъема платформы

### 3.3.3 Выбор сечения подвижной рамы

Наиболее тяжелый режим нагружения происходит на подвижной раме, которая имеет пространственную конструкцию. На нее воздействуют нагрузки от веса двух колес на каждую сторону рамы, и случайное воздействие на одну сторону рамы. Реакции опор на подвижную раму, следующие: четыре силы от направляющих роликов (в общем случае реакции в двух плоскостях) и направленная вверх сила от штока гидроцилиндра. Таким образом, в общем виде это пространственная задача с 9 неизвестными (две из которых равны нулю), и в итоге имеем одну степень неопределенности в системе уравнений. Для решения такой задачи необходимо вводить учет прочности сечений конструкции. Это невозможно на начальном этапе проектирования, поэтому сведем задачу к плоской. Поэтому будем считать равными усилия в правой и левой сторонах рамы. Полученная упрощенная схема нагружений приведена на рисунке 6. собой швеллеров.

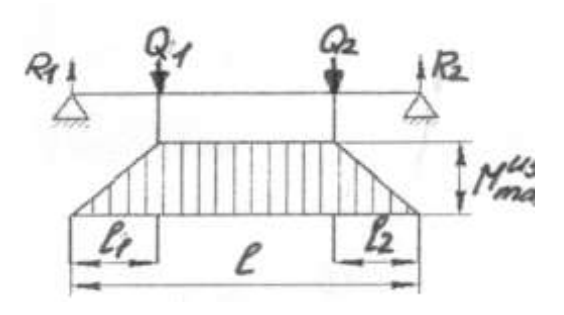

Рисунок 6 - Упрощенная расчетная схема нагруженной рамы

Такая задача решается стандартными методами теоретической механики, путем составления системы уравнений равновесия сил и моментов  $(48).$ 

$$
\sum F_x = 0, \sum F_y = 0, \sum M_i = 0 \tag{50}
$$

Решая представленную систему, получаем значения реакций:

 $R = F + F + F1 = 600 + 600 + 1000 = 2200$  H

R1=R2= $(1000 \cdot 0.575 + 600 \cdot 0.435 + 600 \cdot 0.175 + 2200 \cdot 0.09)/0.48 = 2373$  H

Определив реакции опор, построим эпюры сил сжатия, среза и изгибающих моментов в сечениях подвижной рамы тележки, смотри рисунки 7и8.

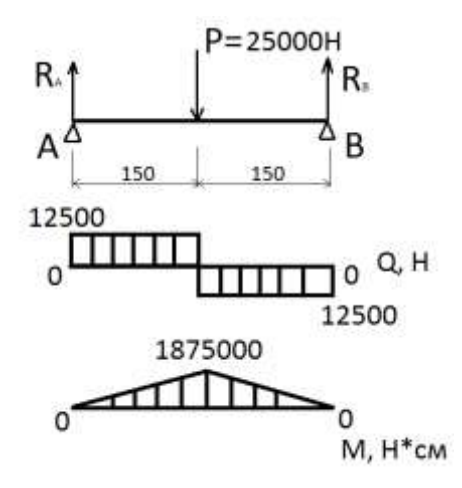

Рисунок 7 - Эпюры сил сжатияи и среза в подвижной раме

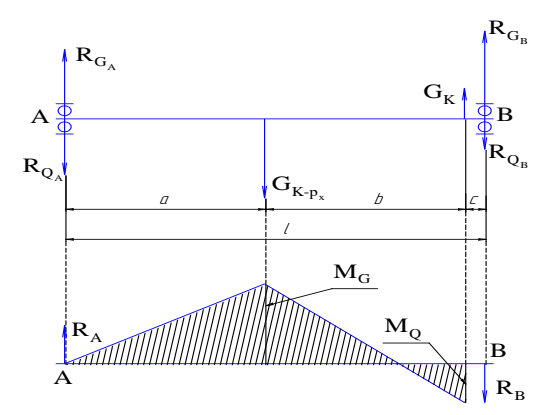

Рисунок 8 –Эпюра изгибающих моментов в подвижной раме Из анализа эпюр получаем расчетные усилия в роликах 2373 Н, а максимальный изгибающий момент в сечениях рамы 941 Н·м. [17]

Зная максимальные нагрузки, из условия достаточной прочности конструкции, определим необходимое сечение вил подвижной рамы.

$$
\sigma_{\text{max}} = \frac{M_{\text{max}}}{W} \geq [\delta] \tag{51}
$$

Откуда получаем:

$$
W \ge \frac{M_{\text{max}}}{[\delta]} = \frac{941}{140 \cdot 10^6} = 6{,}72 \cdot 10^{-6} \text{ m}^3
$$
\n(52)

где [σ] – максимальнодопустимое напряжение изгиба в сеченииподвижной рамы, согласно справочных данных для Ст5 [σ]=140МПа[30]

Сечение подвижной рамы должно иметь момент сопротивления не меньше  $6,72 \cdot 10^{-6}$ м<sup>3</sup>. Конструктивно это должен быть равнополочный уголок. Из таблиц справочника [2] выбираем равнополочный уголок 7х6 ГОСТ 8509- 97, что обеспечит необходимую прочность сечения.

Сечение вертикальной стойки подвижной рамы испытывает такуюже нагрузку на изгиб, и следовательнодолжно иметь момент сопротивления не меньше  $6,72 \cdot 10^{-6}$ м<sup>3</sup>. Конструктивно это должна быть прямоугольная труба. Из таблиц справочника [2] выбираемпрофиль 60х40х3 ГОСТ30245- 2003.Данное соединение является наиболее нагруженным и поэтому в этом месте необходимо применить локальное усиление в виде треугольной накладки (ребро жесткости).

## **3.3.4 Выбор необходимого гидроцилиндра**

Рабочее усилие на подъем равно весу обслуживаемого автомобиля, плюс вес подвижной рамы, и составляет 120 кг. Это соответствует усилию в 11077 Н. [10]

Введя ограничение на максимальное рабочее давление ( $P_{max}$ ) в 1,2 МПа площадь поршня можно определить по формуле:

$$
F = F_{\text{np}} / P_{\text{max}} \tag{53}
$$
\n
$$
F = 1177 / 1.2 \cdot 10^6 = 9.81 \cdot 10^{-4} \, \text{m}^2
$$

Минимальный диаметр цилиндра можно определить по формуле:

$$
D = 2\sqrt{\frac{F}{\pi}}
$$
  
\n
$$
D = 2 \cdot \sqrt{\frac{0,000981}{3,14}} = 35,3 \cdot 10^{-3} \text{ M}
$$
\n(54)

Зная минимальный диаметр поршня, выбираем для тележки гидроцилиндр компании GIDROLASTMF4-40/22сдиаметромпоршня $D = 40$ мм.Эти гидроцилиндры выпускает завод гидравлического оборудования «Гидроласт» в г.Старый Оскол. Точно не известно, насколько велика у завода локализация производства, но гидроцилиндр не импортный и производится в РФ. [11]

Рабочее давление для гидроцилиндров MF4-40/22 составляет, по данным сайта завода изготовителя[14], 16 – 35 МПа. Габаритные и присоединительные размеры гидроцилиндра приведены в таблице 18.

Таблица 18 – Величины размеров гидроцилиндра GIDROLASTMF4-40/22

|    | u.          | TT.                    | --<br>41,                                         | $\mathbf{y}$ | ∸∸ |                | ∸  | 11.            | M   |
|----|-------------|------------------------|---------------------------------------------------|--------------|----|----------------|----|----------------|-----|
| MM | ΜМ          | дюйм                   | MM                                                | MM           | MМ | MM             | MM | MM             | MM  |
| 40 | $\sim$<br>⊷ | G3/8<br>U<br>$U$ / $U$ | M16<br>$6*1$<br>$\tilde{\phantom{a}}$<br><b>L</b> | 126          | -  | $\Delta$<br>∠∪ |    | $\Omega$<br>٥Ź | 100 |

Определим объем поршневой полости гидроцилиндра, используя формулу расчета объема цилиндра:

$$
V = \frac{\pi \cdot D^2 \cdot L}{4}
$$
  
(55)  

$$
V = \frac{3,14 \cdot 0,04^2 \cdot 0,45}{4} = 0,565 \cdot 10^{-3} \text{ m}^3
$$

Объем штоковой (обратного хода) полости гидроцилиндра составляет:

$$
V_{ox} = V - \frac{\pi \cdot D_u^2 \cdot L}{4}
$$
\n
$$
V_{ox} = 0,565 \cdot 10^{-3} - \frac{3,14 \cdot 0,022^2 \cdot 0,45}{4} = 0,394 \cdot 10^{-3} \text{ m}^3
$$
\n(56)

Зная рабочий объем гидроцилиндра, назначаем рабочий объем бака гидронасоса не меньше чем  $0,565 \cdot 10^{-6}$ м<sup>3</sup> или 0,565 л.

Для выбранного гидроцилиндра максимальное давление подъема, с учетом случайного воздействия, составит:

$$
P_{\text{max}} = \frac{4 \cdot (F_{np} + F_s)}{\pi \cdot D^2}
$$
  
\n
$$
P_{\text{max}} = \frac{4 \cdot (1177 + 1000)}{3,14 \cdot 0,04^2} = 1,72 \cdot 10^6 \text{ Ta}
$$
\n(57)

Рабочее давление подъема равно:

$$
P = \frac{4.1177}{3,14.0,04^2} = 0,94.10^6
$$

При опускании ненагруженной подвижной рамы в нижнее положение, изза малого веса этой рамы, может возникнуть зависание. Для исключения этого явления подадим воздух под давлением в штоковую полость гидроцилиндра. Такое решение снимает ограничение жесткое  $\Pi$ <sup>O</sup> размещению бак с маслом ниже нижнего присоединительного патрубка гидроцилиндра.

Зададим величину возвратного усилия, создаваемого давлением в штоковой полости, равным  $F_B=100$  Н. Тогда необходимое давление можно определить по формуле: [26]

$$
P_e = \frac{F_e}{S_u} = \frac{4 \cdot F_e}{\pi \cdot (D^2 - D_u^2)} = \frac{4 \cdot 100}{3.14 \cdot (0.04^2 - 0.22^2)} = 0.11 \cdot 10^6 \, \text{Ra}
$$
\n(58)

Для выбора конкретного ресивера необходимо определиться с его объемом. При выполнении операции подъема колес, воздух из штоковой полости вытесняется в ресивер, суммарный объем, занимаемый воздухом, уменьшается, и в результате этого давление увеличивается. Примем условие, что давление может увеличиться на более чем на 15%. Используя закон Бойля — Мариотта, запишем соотношение объемов и давлений в штоковой полости и ресивере в крайних положениях поршня.

$$
P \cdot (V_{\alpha x} + V_p + V_{\mu}) = P \cdot 1,15 \cdot (V_p + V_{\mu})
$$
\n(59)

где V<sub>ш</sub>- внутренний объем присоединительного шланга;

 $V_p$ - объем ресивера.

Преобразуя уравнение 57, определим выражение для минимального объема ресивера.

$$
V_p \ge \frac{V_{ox}}{0.15} - V_{u}
$$
\n(60)

Если диаметр шланга будет 5 мм, а длина не менее 300 мм, то внутренний объем будет 5,9·10-6м 3 . Тогда из выражения 58 объем ресивера должен быть не менее:

$$
V_p \ge \frac{150 \cdot 10^{-6}}{0.15} - 5.9 \cdot 10^{-6} = 994 \cdot 10^{-6} \cdot \frac{\lambda^3}{250}
$$

Допустимое рабочее давление ресивера 1 МПа. Ресивер изготавливается в РФ, комплектующие из недружественных стран для его изготовления не требуются. Возможны только ограничения на использование интеллектуальной собственности, т.к. конструкция возможно запатентована итальянскими разработчиками.

### **3.3.5 Выбор насоса для привода гидроцилиндра**

Для подъема подвижной рамы надо создать давление в поршневой полости гидроцилиндра (согласно расчета 0,94 МПа). Объем бака в гидросистеме должен быть минимум на 20% больше чем рабочая полость гидроцилиндра (согласно расчета0,565 л). Исходя из этих ограничений, выбираем ручной насос для гидроинструмента марки НРГ-7010 производства СТС-Холдинг. Это широко используемый насос, выпускаемый в РФ по ТУ 28.12.16-001-18942352-2019.

В насосе НРГ-7010 имеется встроенный бак с маслом. Рабочий объем этого встроенного бака 0,8 л. Внутри бака установлен масляный фильтр и клапан сброса.Скорость сброса масла регулируетсядросселем. В таблице 19 приведены основные характеристики насоса, согласно данным инструкции по эксплуатации[15].

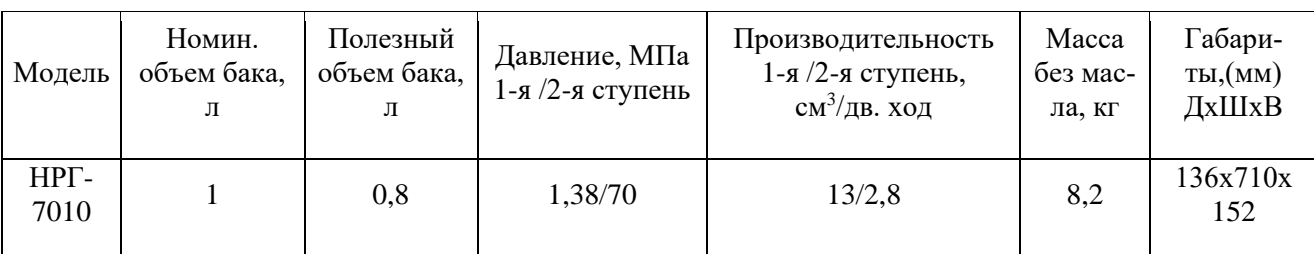

Таблица 19 – Характеристики насоса НРГ-7010

Зная из таблицы 21 производительность 1 ступени насоса  $(V_{H})$  и объем поршневой полости гидроцилиндра (V<sub>II</sub>) определим число ходов насоса для подъема колес на максимальную высоту:

$$
N = V_{\mu}/V_{\mu} = 565 \cdot 10^{-6} / 13 \cdot 10^{-6} = 42 \tag{61}
$$

Таким образом, для подъема колес на максимальную высоту оператору потребуется не более одной минуты работы с насосом. Необходимое прилагаемое усилие на рукоятку насоса можно определить поизвестной производительности насоса за одно движение  $(Q_{\text{H}})$  и ходу рычага на середине рукоятки (L<sub>н</sub>=0,131м):

$$
F_n = \frac{P_{\text{max}} \cdot Q_n}{L_n} = \frac{(P + P_s \cdot 1, 15) \cdot Q_n}{L_n}
$$
(62)

Следовательно, при подъеме двух максимальной массы рабочему необходимо прикладывать усилие к рукоятке насоса 105 Н. При других нагрузках необходимое усилии будет меньше.

Таким образом, прилагаемое рабочим усилие к рукоятке насоса составляет не более 94 Н.

## 3.4 Оценка технико-экономических характеристик проекта

Проведем сравнение спроектированной подъемников для монтажа и транспортировки колес с подъемниками близкими по характеристикам. Это описанные в пункте 3.2 подъемники N634-4,5 и С17.13. Сравнение будем проводить по следующим параметрам:

Цена (себестоимость);

Грузоподъемность;

Максимальный диаметр колеса;

Максимальная высота подъема;

Масса.

В качестве базовой для сравнения выбираем подъемник N634-4,5, так как ее характеристики более близки к требуемым по заданию, а тележка С17.13 значительно превосходит задание по грузоподъемности. Характеристики всех подъемников заносим в таблицу 20. [30]

Параметры цена и масса при анализе обрабатываются как обратные, так как эти параметры желательно иметь меньше, а не больше.

| Наименование<br>параметра | Ед. изм. | N634-4,5 | C <sub>17.13</sub> | Проект |
|---------------------------|----------|----------|--------------------|--------|
| Цена                      | руб.     | 126000   | 38979              | 41568  |
| (себестоимость)           | o.e.     | 0,32     | 1,00               | 1,11   |
|                           | KГ       | 800      | 600                | 120    |
| Грузоподъемность          | o.e.     | 1,33     | 1,00               | 0,20   |
| Максимальный              | MM       | 1278     | 1100               | 980    |
| диаметр колеса            | 0.e.     | 1,16     | 1,00               | 0,89   |
| Максимальная              | MМ       | 665      | 290                | 450    |
| высота подъема            | 0.e.     | 2,29     | 1,00               | 1,55   |
|                           | KГ       | 136      | 69,3               | 76     |
| Масса тележки             | o.e.     | 0,51     | 1,00               | 0,91   |

Таблица 20 – Анализ технико-экономических параметров подъемников для колес

\*- данная тележка выбрана в качестве базовой.

По полученным в таблице 20 относительным характеристикам построим циклограмму сравнения, смотри рисунок 9.

Проведем анализ полученной циклограммы. Следовательно,

выполненный проект тележки может рекомендоваться для изготовления единичных образцов тележек для использования в грузовых АТП.

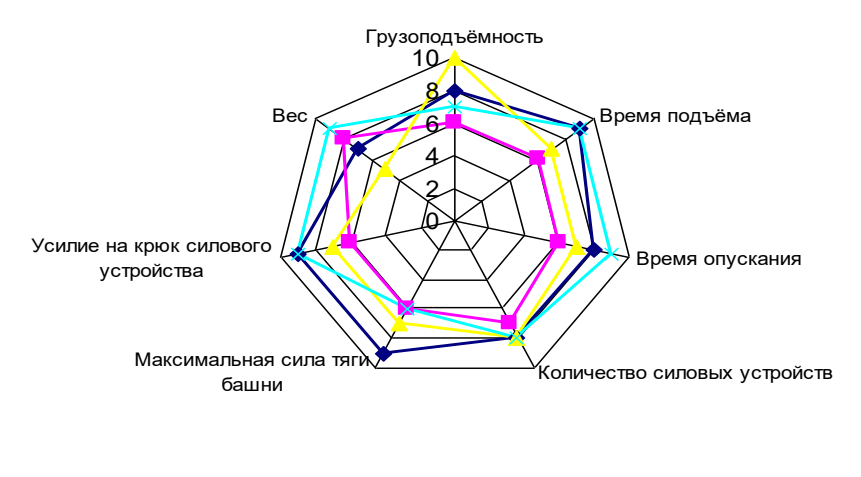

 $\rightarrow$  SIVER B  $\rightarrow$  CK-1 (CK-1A)  $\rightarrow$  AS45L1  $\rightarrow$  ATIS DC-B06

Рисунок 9 - Циклограмма технико-экономических характеристик

Выводы по разделу: Спроектированный подъемник по сравнению с базовой (N634-4,5), имеет близкие показатели по характеристикам «максимальный диаметр колес», «масса» и «цена», и значительно превосходит по показателю «максимальная высота подъема».

## **4. Технологический процесс операций замены колес**

### **4.1 Общие положения**

Порядок снятия и установки колеса подробно изложен в [6]. Снятие и установка в место расположения на автомобиле запасного колеса также подробно описано в [15]. В инструкции так же изложены меры безопасности, которые необходимо соблюдать при выполнении этих операций. При разработке технологических карт на снятие и установку колеса. не будем повторять инструкцию, а проведем разработку технологической операции выполняемой на посту текущего ремонта с использованием спроектированного в конструкторском разделе устройства.

Будем рассматривать операцию снятия и установки колеса с автомобиля на посту текущего ремонта и проверку колеса в шиноремонтном отделении.

## **4.2 Требования к исполнителям операции**

Операцию выполняют слесари по ремонту автомобилей или слесарь шиноремонтного отделения. Рабочие должны быть обучены проведению данной операции, и своевременно проходить инструктажи по безопасному проведению работ. [29]

К выполнению операции допускаются рабочие, прошедшие предварительный (при поступлении на работу) и периодический (в течение трудовой деятельности) медицинский осмотр, и обучение по охране труда и проверку знаний требований охраны труда в установленном порядке.

## **4.3 Разработка технологический карты на замену колес**

Согласно инструкции [1] общий порядок выполнения операции следующий:

- затормозить транспортное средство стояночным тормозом;

- выключить зажигание (перекрыть подачу топлива в транспортном средстве с дизельным двигателем);

- установить рычаг переключения передач (контроллера) в нейтральное положение;

- под колеса подложить не менее двух специальных упоров (башмаков);

- на рулевое колесо вывесить запрещающий комбинированный знак безопасности с поясняющей надписью «Двигатель не пускать! Работают люди» (на транспортных средствах, имеющих дублирующее устройство для пуска двигателя, аналогичный знак необходимо вывесить и на дублирующее устройство);

- ослабить гайки крепления колеса;

- подвести под мост канавный подъемник и вывесить колесо на 100-150 мм от пола;

- подвести тележку под колесо, и приподнять подвижную раму до фиксации со снимаемым колесом;

- открутить гайки крепления колеса;

- еще немного приподнять подвижную раму и осторожно, покачивая из стороны в сторону, откатить немного тележку с колесом от автомобиля;

- зафиксировать колесо на тележке с помощью цепочки;

- опустить колесо на тележке в транспортное положение (примерно 50- 100 мм от пола);

- отвезти колесо на тележке в шиноремонтное отделение;

- выгрузить колесо с тележки в шиноремонтном отделении.

Установка автомобиля для снятия колес показана на рисунке 10. Подъем и опускание платформы нужно проводить в последовательности, как представлено в технологической карте. [2]

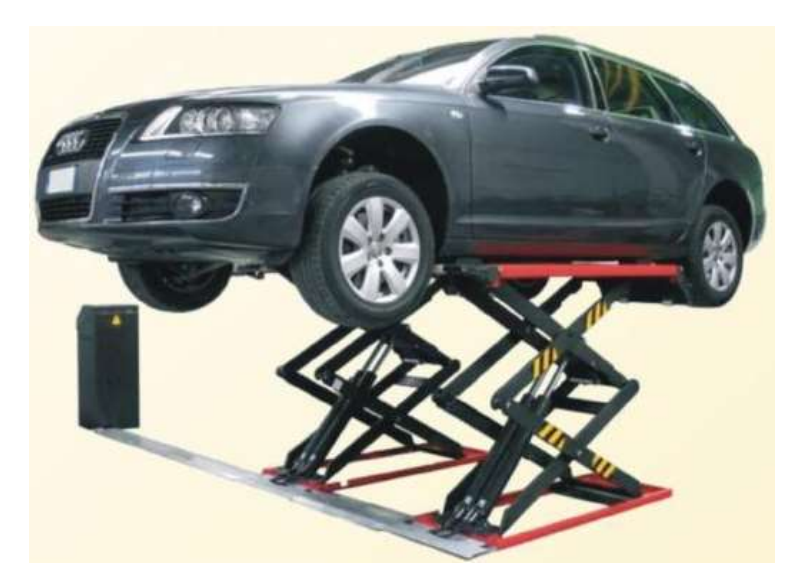

Рисунок 10 – Рабочее положение автомобиля при снятии колес

В таблице 21 приведена технологическая карта на проведение операций по замене колеса с шиной в сборе легковых автомобилей ЛАДА-Гранта с использванием спроектированного устройства для подъема автомобилей.

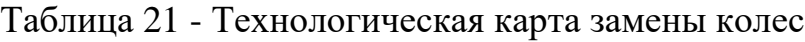

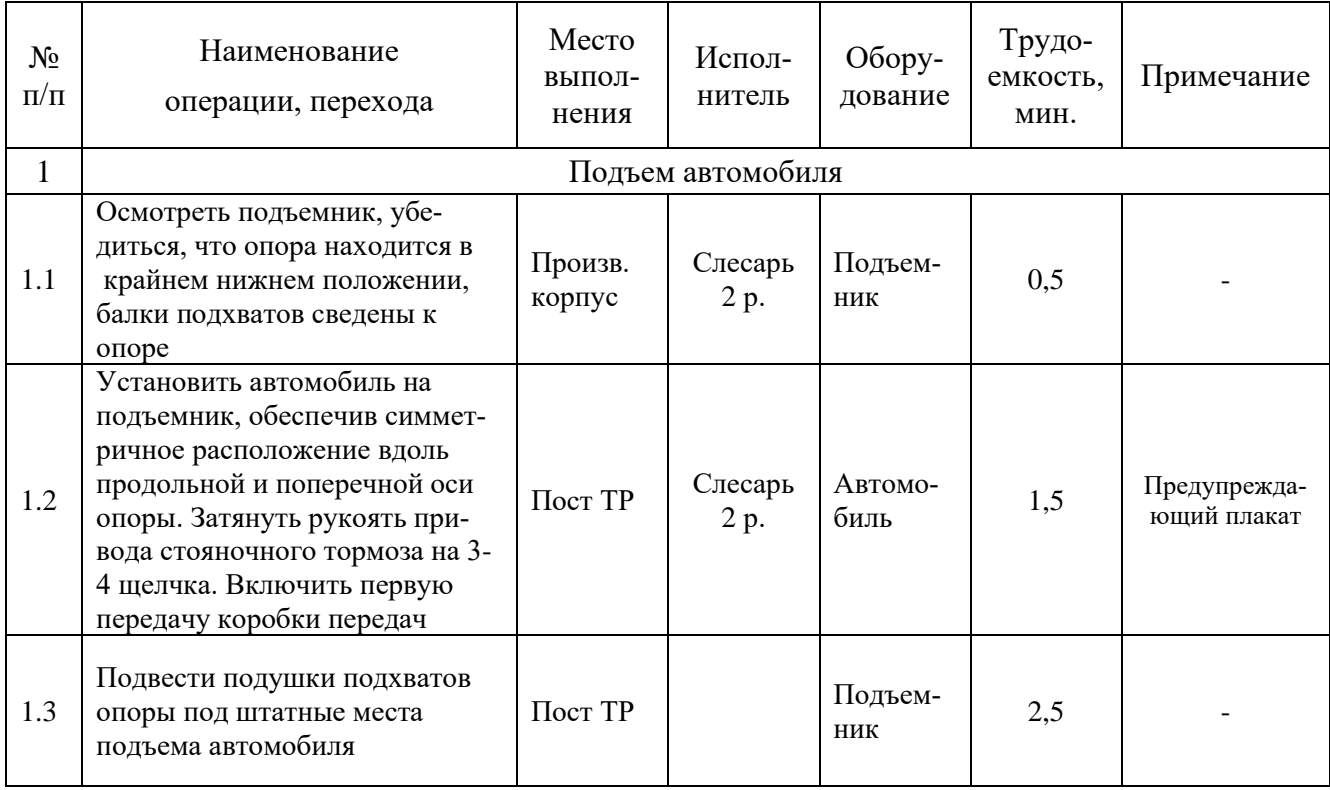

# Продолжение таблицы 21

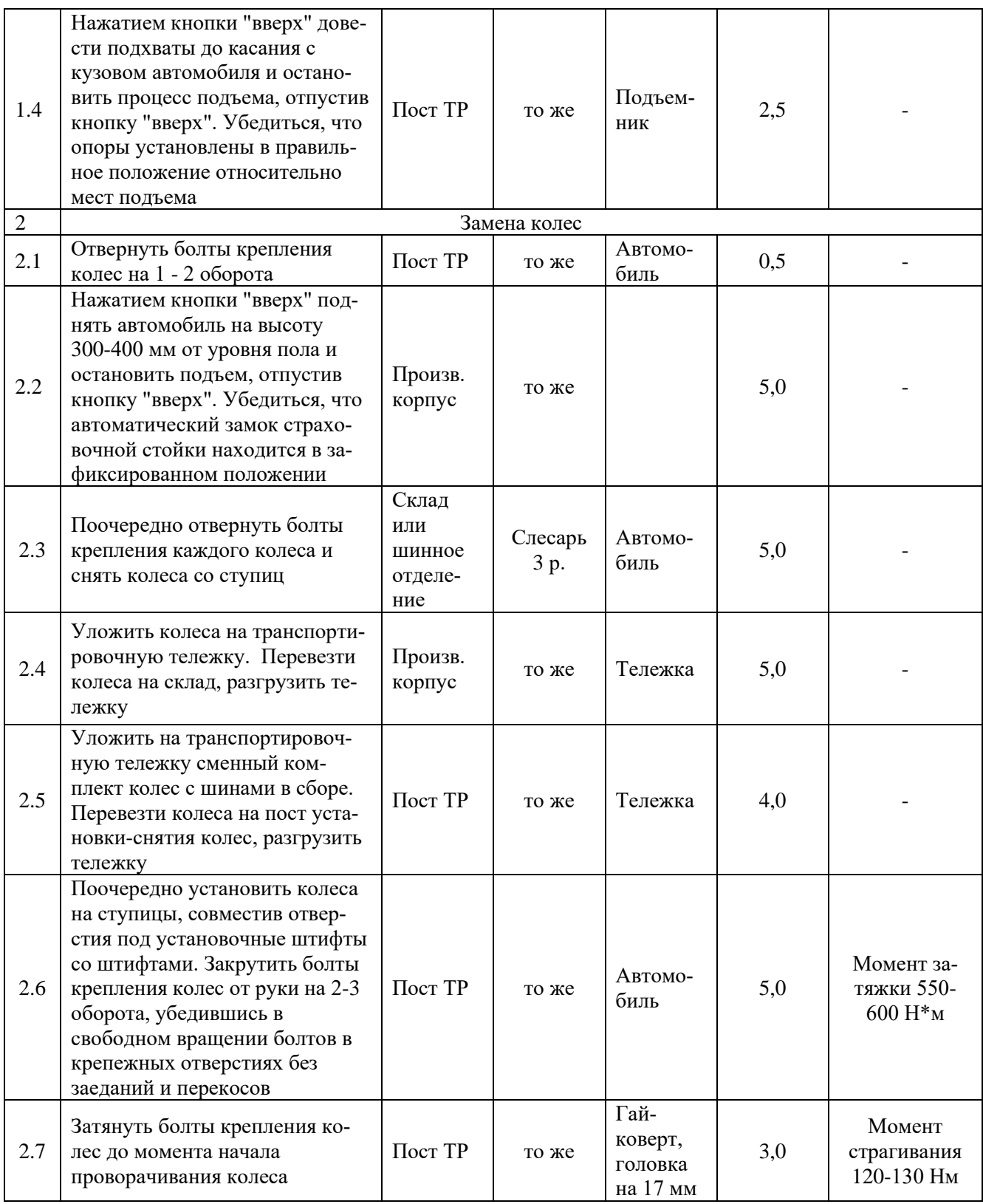

## Продолжение таблицы 21

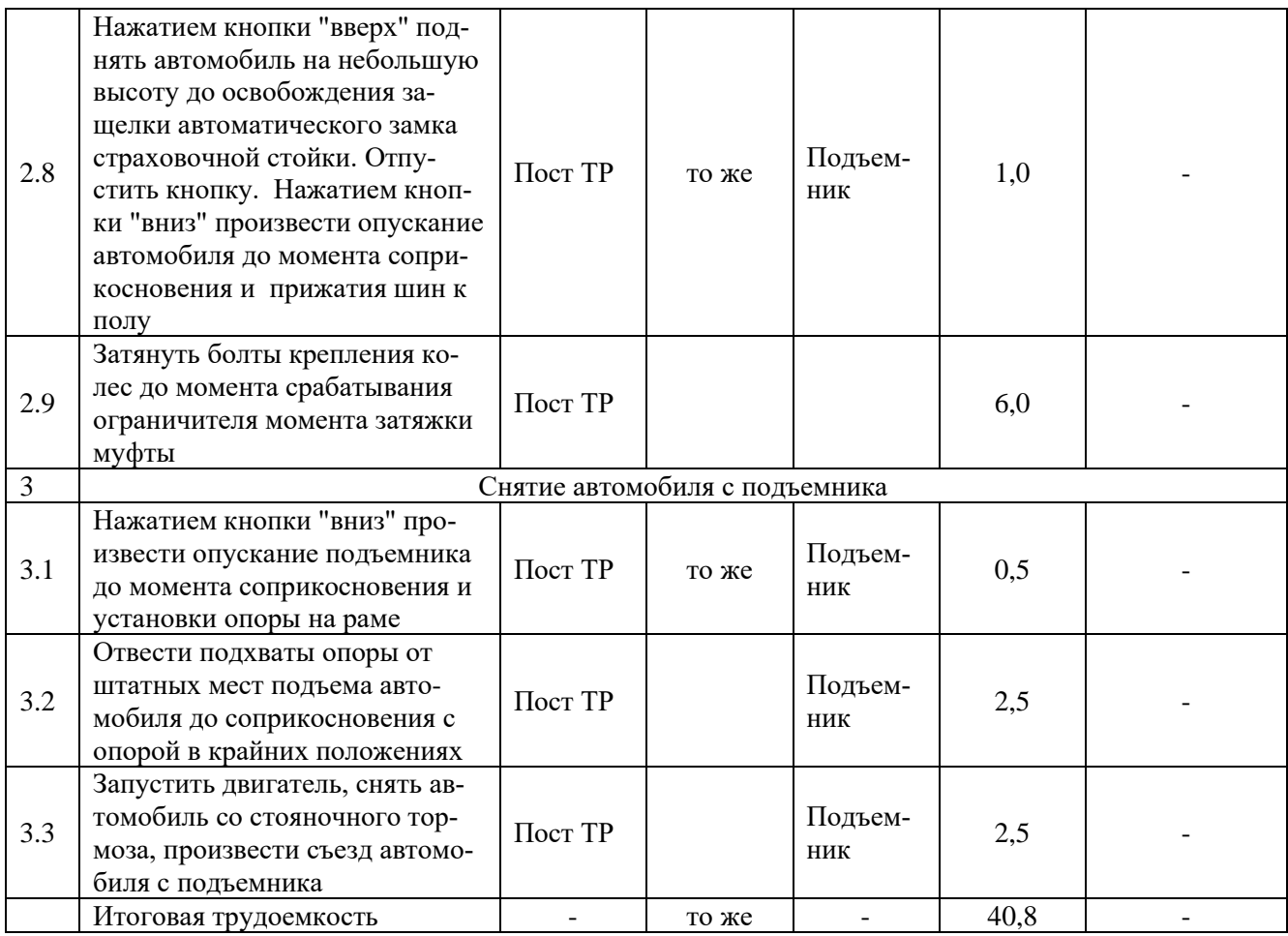

Выводы по разделу: После установки колеса на ступицу для проверки момента затяжки использовать динамометрический ключ. Обеспечивается момент страгивания с места 120-130 Нм. Необходимо проворачивать колесо на необходимый угол. Поворот колеса производится с целью определения правильности затяжки гаек колес.

## 5 Расчет экономической эффективности

## 5.1 Расчет эксплуатационных затрат на проведение работ по экономическому эффекту внедрения устройства

Уровень показателей экономической эффективности использования в производстве разработанного устройства отражает объем экономии затрат от эксплуатации устройства. Чтобы выявить наиболее экономически эффективный метод использования устройства необходимо сравнить показатели его применения в двух способах диагностирования. [28]

Кроме того, стоит отметить, что стоимость проведения одной процедуры диагностирования в сторонней организации составляет 1600 руб.

«Таким образом, расчет собственных затрат эксплуатации осуществляется по формуле:

$$
39K = 3n + T_9 + Am + Pm + \Pi_3,\tag{63}
$$

где  $3_n$  – заработная плата обслуживающего персонала, руб.;

 $T_3$  – затраты на электроэнергию, руб.;

 $A_T$  - амортизационные отчисления на полное восстановление основных средств, руб.;

 $P_{\tau}$  – затраты на ремонт, руб.;

 $\Pi_{3}$  – прочие прямые затраты, руб» [20].

«Заработная плата работников складывается из основной и дополнительной. При расчете также следует учитывать уровень отчислений на социальные нужды:

$$
3_n = 3_o + 3_{\mu} + C_{\text{cou},}
$$
 (64)

Основная заработная плата определяется по формуле:

$$
3_{\circ} = C_{\circ} \cdot T_{\circ} \tag{65}
$$

где  $C_{\tau}$  – часовая тарифная ставка рабочего 5-го разряда, (43,7 руб.);

 $T_{\text{cm}}$  - продолжительность выполнения операции по диагностированию, ч. (0,75 часа)» [20].

$$
43,7\cdot 0,75\cdot 20=655,5 \,py6.
$$

$$
3_{\rho} = 3_{\rho} \cdot K_{\rho},\tag{66}
$$

где К<sub>о</sub> – коэффициент увеличения оплаты труда по тарифу. К<sub>о</sub>=(0,25-1). Принимаем  $K_0 = 0.25$ .

$$
3_{\rho} = 655, 5 \cdot 0, 25 = 163, 8 \, \text{py6}.
$$
\n
$$
C_{\text{cou}} = \frac{R_{\text{ceo}} \left(3_{\rho} + 3_{\rho}\right)}{100} \tag{67}
$$

$$
C_{\text{cou}} = \frac{26 \cdot (655, 5 + 163, 8)}{100} = 213 \text{py6}.
$$
  
3<sub>n</sub> = 655,5 + 163,8 + 213 = 1032 \text{ py6}.

«Амортизационные отчисления на восстановление основных средств:

$$
A_m = \frac{C_u \cdot a}{100},\tag{68}
$$

где а – норма амортизационных отчислений, %  $(12,5\%)$ .

$$
A_m = \frac{19864, 25 \cdot 12, 5}{100} = 1233 \, py6.
$$

«Затраты на ремонт планово-техническое обслуживание, руб.:

$$
P_m = \frac{C_u \cdot p}{100},\tag{69}
$$

где р - норматив затрат денежных средств на техническое обслуживание и ремонт диагностического оборудования, % (9%)» [20].

$$
P_m = \frac{19864, 25 \cdot 9}{100} = 887, 8 \, \text{py6}.
$$

«Прочие прямые затраты определим по формуле:

$$
\Pi_s = \frac{\Pi \cdot \Sigma \Pi_{\scriptscriptstyle{P3}}}{100} \, \text{py6.},\tag{70}
$$

где П - процент прочих затрат, составляет 8%

 $\sum \prod_{P3} - c$ умма прямых затрат, руб.

 $\Pi_z = (10301 + 1233 + 887, 8) \cdot 0,08 = 993,7 \text{ pyo}.$  $3_{3k}$  = 10301+1233+887,8+993,7 = 13415,5 py6.

Таким образом, себестоимость диагностирования 1 автомобиля КамАЗ составит:

$$
\Theta_{\rm H} = \frac{3_{\rm 3K}}{N_{\rm HIT}} p y \delta. \tag{71}
$$

где  $3_{3K}$  – эксплуатационные затраты на диагностирование агрегатов трансмиссии в зоне ТО на предприятии;

N<sub>III</sub> - планируемый годовой объем работ, (20 автомобилей в год).

$$
B_{\mu} = \frac{13415,5}{20} = 670,8 \, \text{py6}.
$$

Годовая экономия затрат на диагностирование определяется по формуле:

$$
\mathsf{D}\Gamma = (\mathsf{J}\mathsf{C}\mathsf{A} - \mathsf{J}\mathsf{M})\,\mathsf{N}\mathsf{H}\mathsf{T}\,\mathsf{r}\mathsf{h}\mathsf{C}\,\mathsf{p}\mathsf{y}\mathsf{G}\,,\tag{72}
$$

где Эсд – стоимость диагностирования трансмиссии автомобиля КамАЗ на станции (Э<sub>сл</sub> = 1600 руб.), по данным СТО» [19].

$$
\mathcal{F}_r = (1600 - 670, 8) \cdot 20 = 18584 \, p\gamma \delta.
$$

Удельные капиталовложения определим из формулы:

$$
V_{KB} = \frac{C_{_{H3}}}{N_{_{HIT}}} py6.
$$
 (73)

$$
V_{KB} = \frac{19864,25}{20} = 493,2 \, \, \text{py6}.
$$

## **5.2 Расчет себестоимости изготовления подъемника автомобилей**

Вследствие внедрения в производство данного устройства произойдет снижение показателей уровня расходов на проведение работ по техническому обслуживанию и ремонту имеющихся автотранспортных средств предприятия. Кроме того, будет заметно снижен уровень числа простоев автомобилей из-за неисправностей и поломки, в результате чего будет достигнуто снижение затраты трудовых ресурсов на проведение ремонта и технического обслуживания автопарка предприятия. Всё это также окажет прямое воздействие на показатели производительности автотранспортных средств.

Итогом данной модернизации станет повышение уровня экономической эффективности и финансовой прибыли производства, которая будет увеличена вследствие снижения затрат средств на проведение работ по техническому обслуживанию и ремонту имеющихся автомобилей. [26]

«Экономическая эффективность рассчитывается исходя из объема затрат на изготовление разработанной конструкции в соответствии с формулой:

$$
Cu = C\kappa. \mu + Co. \mu + C\pi. \mu + CcoK \kappa + CBM + Con,
$$
 (74)

где *Ск.д*. – стоимость изготовления корпусных деталей, рам, каркасов, руб.;

*Со.л*. – затраты из изготовление оригинальных деталей (коромысла, скобы и т.д.), руб;

*Сп.д* - цена покупных деталей, изделий, узлов или агрегатов, руб.;

*Ссб.к* – полная заработная плата с начислениями на социальные нужды производственных рабочих, занятых на сборке конструкции, руб.;

*Свм* – стоимость вспомогательных материалов, руб.;

*Соп*, - общепроизводственные (цеховые) накладные расходы на изготовление или модернизацию конструкции, руб.

*Сох* – общехозяйственные накладные расходы на изготовление или модернизацию конструкции, руб.» [20].

Предлагаемое устройство не имеет корпусных деталей, поэтому

 $C_{\kappa \partial} = 0$ 

Затраты на приобретение покупных деталей приведены в таблице 22.

Таблица 22 – Перечень покупных деталей и элементов конструкции

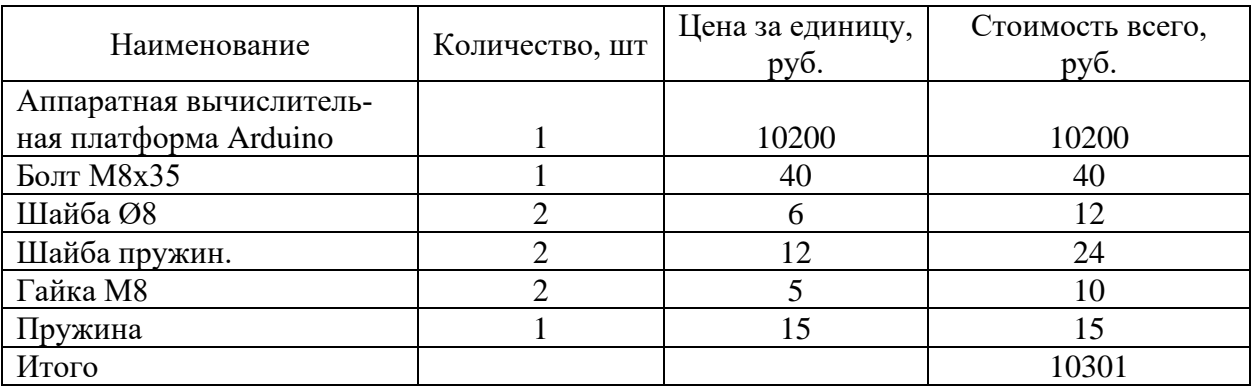

Стоимость покупных деталей:

C $\pi$  $= 10200 + 40 + 12 + 24 + 10 + 15 = 10301$  py6.

«К числу оригинальных деталей, изготавливаемых из стали 45, относятся: коромысло, шпильки, направляющая трубка, держатели, прижимная рукоятка, скоба и ось.

Затраты на изготовление оригинальных деталей:

$$
CoA = Cnp.M + CM 3, \qquad (75)
$$

где *Спр м* – заработная плата (с начислениями) производственных рабочих, занятых на изготовлении оригинальных деталей, руб.;

*Смз* – стоимость материала заготовок для изготовления оригинальных деталей, руб.» [20].

«Стоимость материала заготовок для изготовления оригинальных деталей определяется по формуле:

$$
C_{\scriptscriptstyle M} = C_{\scriptscriptstyle 3} \cdot M_{\scriptscriptstyle 3},\tag{76}
$$

где С<sub>з</sub> – цена килограмма заготовки, руб.;

 $M<sub>3</sub>$  – масса заготовок, кг» [9].

«Для изготовления данных деталей необходимо 3,00 кг стали 45.

$$
C_{_{M3}} = 3,00 \cdot 26,6 = 79,8
$$

Полная заработная плата производственных рабочих определяется по формуле:

$$
C_{np\mu} = C_{np} + C_{\partial} + C_{cou}, \qquad (77)
$$

где *Спр* - основная заработная плата, руб.;

 *С<sup>д</sup>* – дополнительная заработная плата, руб;

 *Скр* – начисления на социальные нужды, руб.

$$
C_{_{np}} = t_{_{cp}} \cdot C_{\mathbf{v}} \cdot K_{_{\partial}}
$$
 (78)

где  $t_{cp}$  - средняя трудоемкость изготовления оригинальных деталей, чел.ч.;

 $t_{cp}$  – 17 чел.ч;

 $C_u$  – часовая ставка для слесаря 5-го разряда, руб.;

 $C_u - 48.4$  py6.;

 $K_{\partial}$  – Коэффициент учитывающий доплаты к основной зарплате.  $K_{\partial}$  $-1,129$  [5].

$$
C_{np} = 17.48, 4.1, 129 = 928, 8 \, p\mathcal{y}\bar{\mathcal{b}}
$$

«Дополнительная заработная плата:

$$
C_{\pi} = \frac{12, 5 \cdot C_{\pi P}}{100} = \frac{12, 5 \cdot 928, 8}{100} = 116, 1 \text{ py6.}
$$
 (79)

Отчисления на социальные нужды:

$$
C_{\text{cou}} = \frac{R_{\text{co}}(C_{\text{IP}} + C_{\text{A}})}{100},\tag{80}
$$

где  $R_{\text{cou}} = 26\%$  - процент отчислений на социальные нужды,  $\%$ » [5].

$$
C_{\text{cou}} = \frac{26(928, 8+116, 1)}{100} = 271, 6 \text{py6}.
$$
  

$$
C_{\text{HP.M}} = 928, 8+116, 1+271, 6 = 1316, 5 \text{py6}.
$$
  

$$
C_{\text{od}} = C_{\text{np.M}} + C_{\text{ma}} = 1316, 5+79, 8 = 1396, 4 \text{py6}.
$$

«Стоимость вспомогательных материалов определим по формуле:

$$
C_{\rm au} = \frac{p \cdot (C_{\rm au} + C_{\rm no})}{100},\tag{81}
$$

где р - процент вспомогательных материалов от стоимости основных (оригинальных, корпусных, покупных деталей) составляет 4%» [20].

$$
C_{\text{ew}} = \frac{4 \cdot (79, 8 + 10301)}{100} = 415, 2 \, \text{py6}.
$$

«Полная заработная плата рабочих занятых на сборке устройства:

$$
C_{c6 k} = C_{c6} + C_{d06} + C_{c0d06} , \qquad (82)
$$

где  $C_{c6}$  – основная заработная плата на сборке, руб.;

Сд об – дополнительная заработная плата, руб.» [20].

«Основная заработная плата производственных рабочих, занятых на сборке устройства, руб.:

$$
C_{c\delta} = T_{\sigma} \cdot C_{\alpha} \cdot K_{\mu}, \qquad (83)
$$

где  $C_{\rm y}$  – часовая ставка, исчисляемая по 5 разряду,  $C_{\rm y} = 37,17$  руб $\backslash$ ч.

 $T_{c6}$  – нормативная трудоемкость сборки элементов конструкций, чел. – ч.

$$
T_{\scriptscriptstyle{CB}} = K_{\scriptscriptstyle{C}} \cdot \Sigma^t {\scriptscriptstyle{CB}} \,, \tag{84}
$$

где  $K_c$  – коэффициент учитывающий соотношение между полным и оперативным временем,  $K_c = 1,08$ 

 $\sum_{c}^{t}C_{c}$  – суммарная трудоемкость сборки, чел. ч.  $\sum_{c}^{t}C_{c}$  = 2 чел. ч.» [20].

$$
T_{\text{CE}} = 1,08 \cdot 2 = 2,16 \, \text{py6}.
$$
\n
$$
C_{\text{co}} = 2,16 \cdot 37,17 \cdot 1,129 = 90,6 \, \text{py6}.
$$

«Дополнительная заработная плата:

$$
C_{A.06} = \frac{12,5 \cdot C_{CB}}{100} = \frac{12,5 \cdot 90,6}{100} = 11,3 \text{ py6}.
$$
 (85)

Отчисления на социальные нужды» [20]:

$$
C_{COL, CE} = \frac{R_{cco}(C_{CE} + C_{A,OE})}{100} = \frac{26 \cdot (90, 6 + 11, 3)}{100} = 26,5 \, \text{py6}.
$$
 (86)

тогда

$$
C_{c6 k} = 90.6 + 11.3 + 26.5 = 128.4
$$
 py6.

«Общепроизводственные (цеховые) накладные расходы на изготовление конструкции, руб.:

$$
C_{_{OII}} = 0.01 \cdot C_{_{IIP}} \cdot R_{_{on}},\tag{87}
$$

где С<sub>ПР</sub> - основная заработная плата производственных рабочих, участвующих в изготовлении устройства, руб.

 $R_{on}$  - процент общепроизводственных расходов ( $R_{on}$  = 142%)»  $[24]$ .

$$
C_{\text{HP}} = \sum_{\text{TP}}^{C} + \sum_{\text{CB}}^{C} = 928.8 + 90.6 = 1019.4 \text{ py6.}
$$
 (88)

$$
C_{\text{OH}} = \frac{1019, 4.142}{100} = 1447, 5 \, \text{py6}.
$$

Общехозяйственные расходы при изготовлении и сборке устройства не учитываются, поскольку для процесса изготовления был задействован лишь один цех данного предприятия.

Таким образом общая стоимость затрат на изготовление устройства составила:

$$
C_{\rm u} = 0 + 1396.4 + 928.8 + 128.4 + 415.2 + 1447.5 = 3945.7 \text{ py6}.
$$

Поскольку процесс производства устройства проводился на участке взаимодействующего предприятия, то с учетом коэффициента массового производства на поточных линиях равного 5, получаем:

$$
C_u = 3945, 7 \cdot 5 = 19864, 25 \, \text{py6}.
$$

«Экономическая эффективность от использования в производстве операции диагностирования агрегатов трансмиссии на предприятие за год составит» [19]:

$$
\Gamma_{\beta\phi} = (\partial_{\alpha} - (\partial_{\mu} + 0.1 \cdot V_{\kappa\theta})) \cdot N_{\mu\tau},
$$
\n(89)

$$
T_{ad} = (1600 - (670.8 + 0.1 \cdot 493.2)) \cdot 20 = 17597.6 \text{ py6}.
$$

Срок окупаемости дополнительных капиталовложений [19]:

$$
T = \frac{KB}{\Theta_z},\tag{90}
$$

$$
T = \frac{19864, 25}{18584} = 1,1200a
$$

Экономическая эффективность внедрения устройства для определения технического состояния задних мостов показана в таблице 23. Составные элементы подъемника автомобилей представлены в приложении А

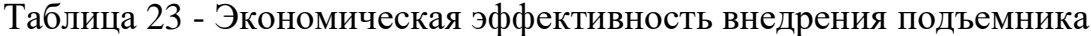

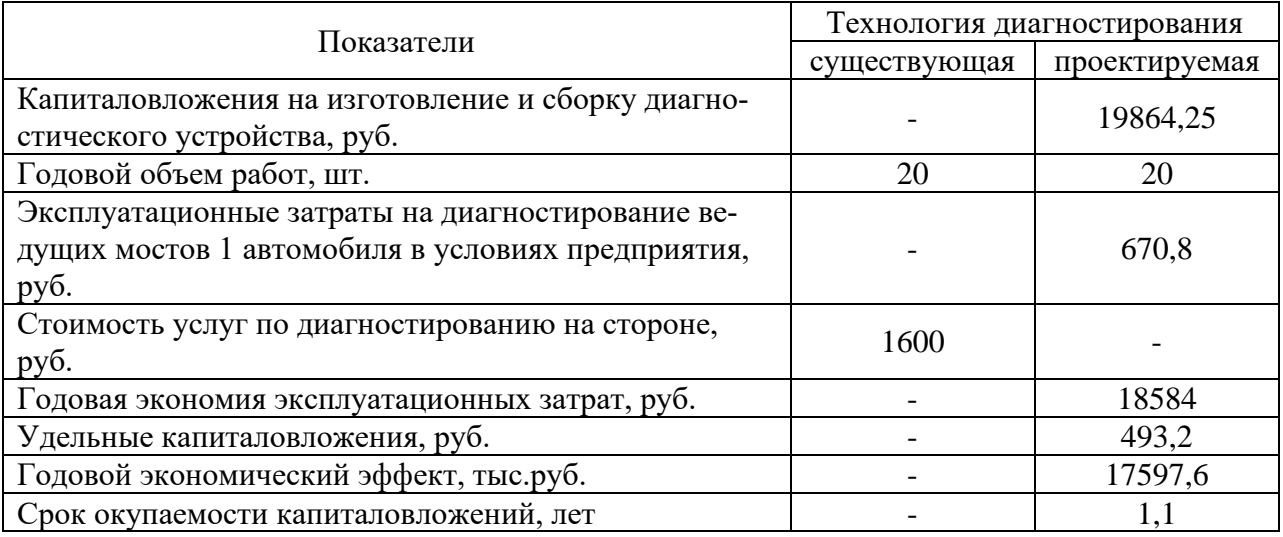

Вывод по разделу: Проведен расчет себестоимости изготовления подъемника силами подразделений проектируемого предприятия. При этом экономия эксплуатационных затрат составила 8362 руб. в год.

Финансовые результаты деятельности предприятия характеризуются суммой полученной прибыли и уровнем рентабельности. Сумма полученной прибыли исчисляется исходя из показателей уровня реализации продукции предприятия. Дополнительным фактором получения прибыли на предприятии может быть сдача в аренду помещений, технического оборудования, транспортных средств и т.п. Показатели данной прибыли также необходимо учитывать.

Общая экономическая характеристика предприятия также складывается исходя из показателей его финансового состояния. Под финансовым состоянием предприятия понимается уровень имеющихся денежных ресурсов капитала, которые используются в процессе приобретения необходимых ресурсов для осуществления производства и сбыта полученной продукции. Иными словами, финансовое состояние предприятия отражает уровень состояния капитала при кругообороте средств, который определяется из показателей платежеспособности предприятия при любых условиях и финансирования производственной деятельности с возможностью дальнейшего развития.

### **Заключение**

В выпускной работе на тему «Разработка шинного отделения для таксомоторного парка. Подъемник автомобилей» проведено исследование и анализ производственной и технической деятельности предприятия. Выполнен технологический расчет предприятия по обслуживанию автомобилей и разработана планировка производственного корпуса.[27] Для шинного отделения выбран необходимый состав оборудования и проведена его расстановка на плане ремонтного отделения. Определен состав необходимых подключений к инфраструктурным сетям.

Анализ, проведенный в процессе выполнения данной выпускной квалификационной работы, показал положительную тенденцию увеличения уровня показателей экономической оценки производства деталей для автотранспортных средств, изготавливаемых из пластика. Кроме того, в качестве дополнительного средства заработка на предприятии осуществляется оказание услуг перевозок.

Расчет годовой программы производства технического обслуживания и ремонтных работ имеющихся автомобилей на предприятии, показал необходимость введения дополнительного участка. В результате был подготовлен проект создаваемого участка с перечнем необходимого оборудования и количеством рабочих для обслуживания и ремонта автомобилей предприятия. Модернизация проектируемого участка заключается в применении в процессе технического обслуживания устройства для подъема автомобилей, предназначенного для работ по снятию колес автотранспортных средств Выполнено проектирование подъемника для автомобилей. Использование устройства позволит механизировать работы связанные с обслуживанием колес автомобиля, что подтверждается в разработанных технологических картах.

## **Список используемых источников**

1. Автомобиль. Руководство по эксплуатации. С41R13-390210 РЭ [Электронный ресурс] : Нижний Новгород 2017 г. – Сайт URL: [https://azgaz.ru/upload/iblock/3cc/3](https://azgaz.ru/upload/iblock/3cc/)cce2374602c218235b900a67a024580.pdf (дата обращения 13.08.22).

2. Агеев Е. В. Проектирование предприятий автомобильного транспорта: учебное пособие; Минобрнауки, Федеральное гос. образовательное учреждение высш. проф. образования "Юго-Западный гос. ун-т" (ЮЗГУ). Курск : Юго-Западный гос. ун-т, 2012. 207 с.

3. Аксенова З. И. Анализ производственно-хозяйствен-ной деятельности автотранспортных предприятий. 2-е изд., перераб. и доп. М.: Высшая школа, 1980. 287с.

4. Арустамов Э. А. Безопасность жизнедеятельности. Учебное пособие. Электронный вариант. М.: «Дашков и К°», 2002. 619 с.

5. Архитектура корпоративных программных приложений / Мартин Фаулер–Вильямс, 2006. 533 с. ISBN 5-8459-0579-6, 0-321-12742-0.

6. Богомолова Е. С Диагностика и анализ деятельности автотранспортного предприятия : учебное пособие / Е. С. Богомолова, Н. Н. Галинская, Н. Г. Шаповалова. - Майкоп : Кучеренко В. О., 2016. 205 с. 24.

7. Занько Н. Г., Малаян К. Р., Русак О. Н. Безопасность жизнедеятельности. Учебник. 13-е изд., испр. / Под ред. О. Н. Русака. Спб.: Издательство «Лань», 2010. 672 с.

8. Зубарев Н. А. Станции технического обслуживания автомобилей: учеб. пособие для студентов-заочников. Челябинск : ЧПИ, 1984. 37 с.

9. Касаткин А. И. Профессиональное программирование на языке Си. Системное программирование. Мн.: Высш. Шк., 1993 301 с.

10.Основные правила выполнения технических чертежей: учеб. пособие / О.А. Оганесов [и др.]; под ред. О.А. Оганесова. М. : МАДИ, 2017. 136 с.

11.Основы разработки приложений на платформе .Net Framework. Учебный курс Microsoft / Нортроп Т., Райан Б. «Русская Редакция»; СПб Питер, 2005. 864 с.

12.Полный справочник по C# / Г. Шилдт. Вильямс, 2006.

13.СанПиН 2.2.4.548-96. Гигиенические требования к микроклимату производственных помещений. М.: ГКСЭН России, 1996.

14.СанПиН 2.2.2/2.4.1340-03. Гигиенические требования к персональным электронно-вычислительным машинам и организация работы.

15.Синельников А. Ф., Косенко Е. А., Зорин В. А. Основы технологии производства и ремонта машин: мет. указ. к курс. работе по курсу «Основы технологии производства и ремонта». М. : МАДИ, 2017. 104 с.

16.СНиП 2.09.04-87. Административные и бытовые здания.

17.Совершенный код. Мастер-класс / Макконнелл С. «Русская Редакция»; СПб Питер, 2005. 896 с. ISBN 5-7502-0064-7, ISBN 5-469-00822-3

18.Таили Эд. Безопастность персонального компьютера: Пер. с англ. - Мн. ООО «Попурри», 1997. 480 с.

19.Тищенко Ю. А., Власов Н. Т. Проектирование технологического оборудования автотранспортных предприятий: учеб. пособие. Томск : Изд-во ТГАСУ, 2009. 205 с.

20.Федин А. П., Полуэктов М. В. Текущий ремонт автомобилей : учебное пособие. Волгоградский государственный технический университет. Волгоград : ВолгГТУ, 2018. 95 с.

21.Щеглов В. А. Автосервис и фирменное обслуживание автомобилей : краткий курс лекций. Калининград : Изд-во БГАРФ, 2018. 128 с.

22. [www.autostat.ru](http://www.autostat.ru/) Аналитическое агентство.

23. Electric Vehicles: Perspectives and Challenges [Электронный ресурс] / Nicola Armaroli, Filippo Monti, Andrea Barbieri. - Электрон. журн. — Florence: Firenze University Press, 2019. - URL

24.Google Ngram Viewer. books.google.com

25.Microsoft Corporation. Реализация баз данных Учебный курс. М.:

Изд-во «Русская редакция». 2000.

26.Modelling the Effect of Driving Events on Electrical Vehicle Energy Consumption Using Inertial Sensors in Smartphones [Электронный ресурс] / David Jiménez, Sara Hernández, Jesús Fraile-Ardanuy, и др. - Электрон. журн. - Switzerland: MDPI AG, 2018. - URL

27. Pia, G. Pistons and engine testing[Text]/G.Pia.-Springer Vieweg, 2016.– P.295.

28. Regulations Hinder Development of Driverless Cars [Электронныйресурс]: новости The New York Times – URL

29. Nerush YM Transport logistics : textbook. for Acad. bachelor / Yu. M. Nerush, S. V. Sarkisov, 2016. - - URL.

30. Fleet Transition from Combustion to Electric Vehicles: A Case Study in a Portuguese Business Campus [Электронный ресурс] / Bruno Pinto, Filipe Barata, Constantino Soares, Carla Viveiros.. - Электрон. журн. - Switzerland: Energies, 2020. — URL

## ПРИЛОЖЕНИЕ А

## Спецификация

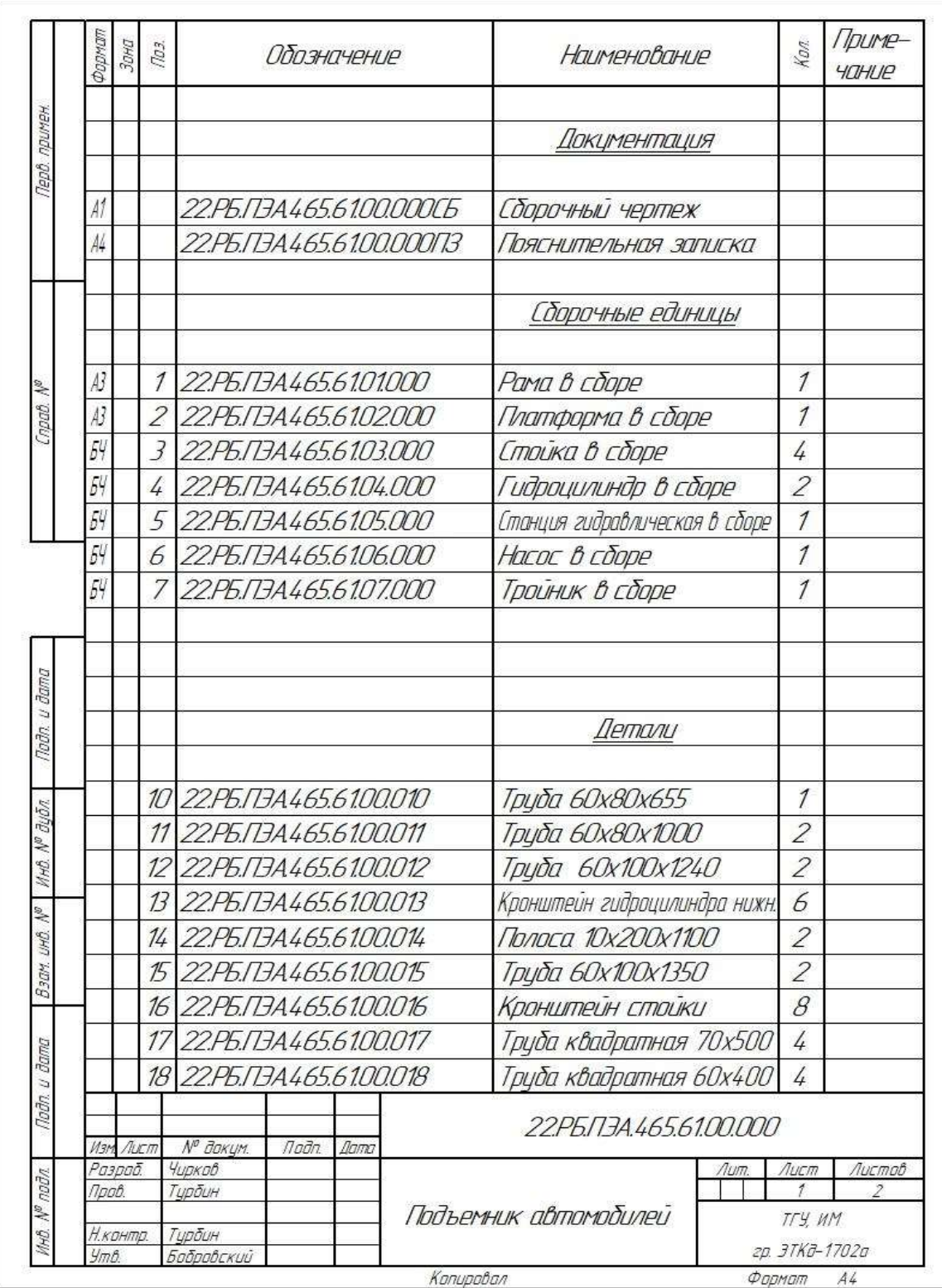

# Рисунок А.1 - Спецификация на подъемник автомобилей

# Продолжение приложения А

| Фармал | Зана     | 703. | Обозначение               | Наименование                  | Kon                      | Приме-<br><b>YOHUP</b> |
|--------|----------|------|---------------------------|-------------------------------|--------------------------|------------------------|
|        |          | 19   | 22.P5.T3A465.61.00.019    | Труба 45х60х90                | 4                        |                        |
|        |          | 20   | 22.P5.T3A465.61.00.020    | Круг Ф150х15                  | 4                        |                        |
|        |          | 21   | 22.P5.T3A465.61.00.021    | Труба 60х80х1348              | $\overline{2}$           |                        |
|        |          | 22   | 22.P5.T3A465.61.00.022    | Кронштейн платформы           | 8                        |                        |
|        |          | 23   | 22.P5.N3A465.6100.023     | Кронштейн гидроцилиндра верх. | 6                        |                        |
|        |          | 24   | 22.P5.N3A465.61.00.024    | Втулка опорная 100            | 8                        |                        |
|        |          | 25   | 22.P5.T3A465.61.00.025    | Втулка опорная 90             | 4                        |                        |
|        |          |      | 26 22.P5.N3A465.61.00.026 | Труба квадратная 90х700       | $\mathcal I$             |                        |
|        |          | 27   | 22.P5.N3A465.61.00.027    | Труба квадратная 80х650       | $\mathcal I$             |                        |
|        |          | 28   | 22.P5.N3A465.6100.028     | Подушка Ф150х15               | 4                        |                        |
|        |          | 29   | 22.P5.T3A465.6100.029     | Труба 60х60х580               | $\overline{\mathcal{Z}}$ |                        |
|        |          |      |                           |                               |                          |                        |
|        |          |      |                           | Стандартные изделия           |                          |                        |
|        |          | 31   |                           | Болт М20х70 ГОСТ 15589-70     | 6                        |                        |
|        |          | 32   |                           | Болт М20х120 ГОСТ 15589-70    | 8                        |                        |
|        |          | 33   |                           | Болт М20х140 ГОСТ 15589-70    | $\sqrt{4}$               |                        |
|        |          | 34   |                           | Гайка М20 ГОСТ 5927–70        | 18                       |                        |
|        |          | 35   |                           | Шайба 20 ГОСТ 11371–78        | 18                       |                        |
|        |          | 36   |                           | Шайба стопорная 5056–70       | 18                       |                        |
|        |          |      |                           |                               |                          |                        |
|        |          |      |                           | <b>Материалы</b>              |                          |                        |
|        |          | 54   |                           | Грунтовка ГФ-020              |                          | $15$ $Kz$              |
|        |          |      |                           | ГОСТ 4056-63                  |                          |                        |
|        |          |      |                           | Эмаль НЦ-11 ГОСТ 198-76       | $\overline{2}$           | K2                     |
|        |          |      |                           |                               |                          |                        |
|        | Изм Лист |      | № докцм.<br>Подп.<br>Dama | 22.P5.N3A.465.61.00.000       |                          | Лист                   |

Рисунок A.2 – Спецификация на подъемник автомобилей